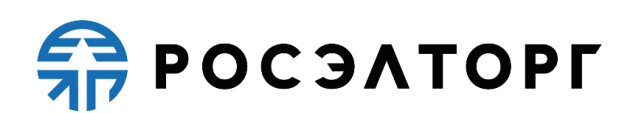

**У Т В Е Р Ж Д А Ю**

Заместитель генерального директора по развитию

\_\_\_\_\_\_\_\_\_\_\_\_\_\_\_\_ (В. В. Симоненко)

# **Р Е Г Л А М Е Н Т**

процесса проведения процедур с использованием электронной площадки акционерного общества «Единая электронная торговая площадка» для нужд ПАО «Россети»

*(в редакции изменений от 25.05.2018 № 1, от 08.11.2018 № 2, от 28.12.2018 № 3, от 01.04.2019 № 4, от 17.05.2019 № 5, от 23.10.2020 № 6, от 13.02.2021 № 7, от 22.04.2021 № 8, от 23.07.2021 № 9, от 15.12.2021 № 10, от 09.08.2022 № 11, от 03.10.2022 № 12, от 10.10.2022 № 13, от 15.11.2022 № 14, от 16.11.2022 № 15, от 02.05.2023 № 16, от 29.05.2023 № 17, от 15.06.2023 № 18, от 27.06.2023 № 19, от 27.12.2023 № 20)*

# СОДЕРЖАНИЕ

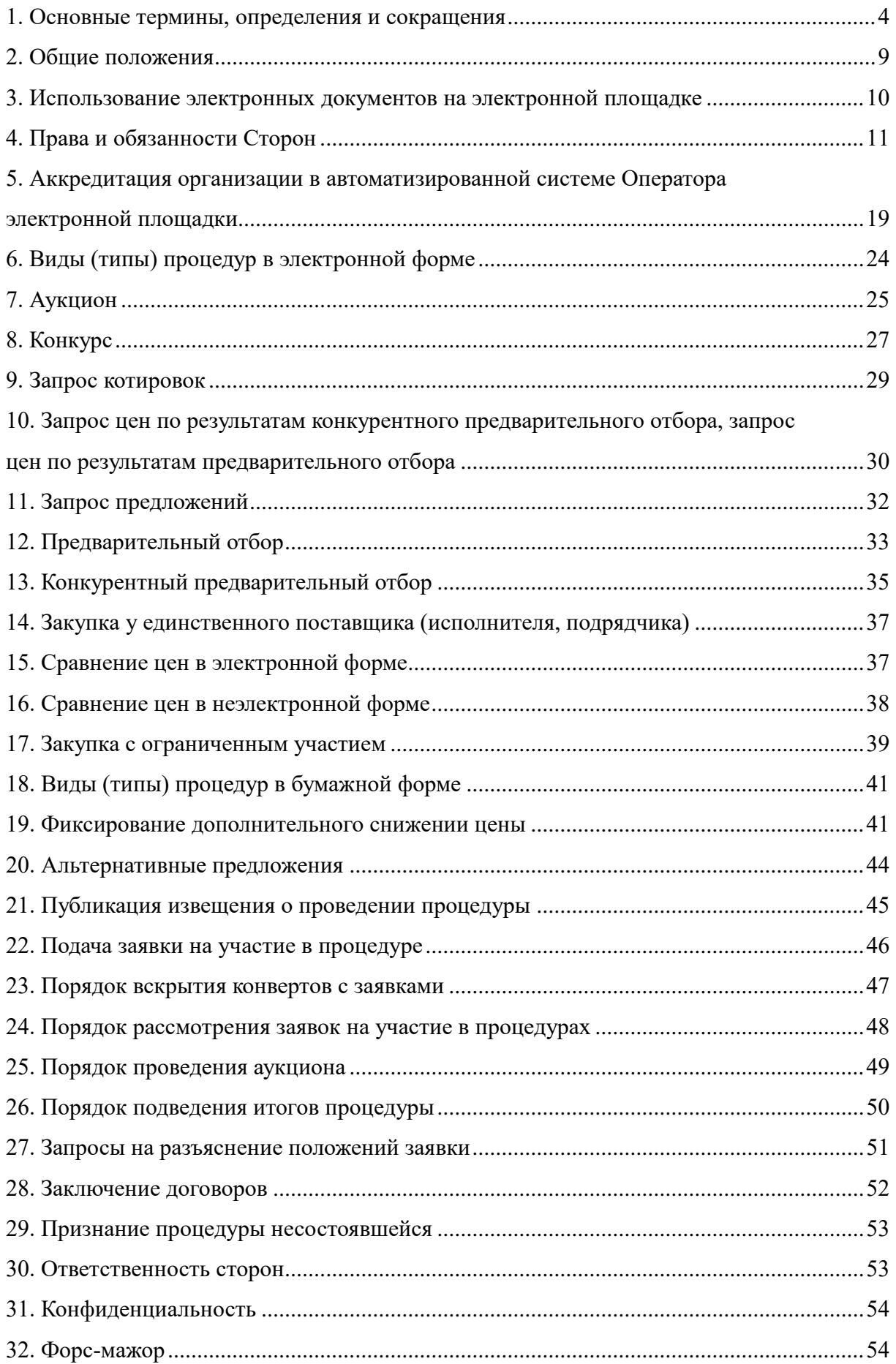

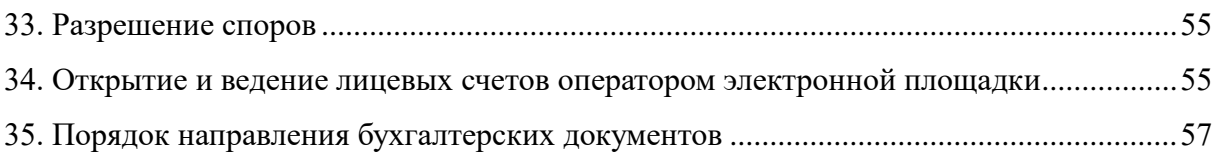

# **1. ОСНОВНЫЕ ТЕРМИНЫ, ОПРЕДЕЛЕНИЯ И СОКРАЩЕНИЯ**

<span id="page-3-0"></span>**Автоматизированная система (АС Оператора)** — программно-аппаратный комплекс Оператора электронной площадки, разработанный в соответствии с требованиями действующего законодательства и предназначенный для проведения процедур в электронной форме.

**Администратор** — сотрудник Организатора/Заказчика/Заявителя, действующий от имени Организатора/Заказчика/Заявителя и обладающий расширенными полномочиями в рамках настоящего Регламента, в том числе по регистрации Организатора/Заказчика/Заявителя в АС Оператора и установлению прав Пользователей Организатора/Заказчика/Заявителя в АС Оператора.

**Аккредитация** — предоставление Оператором Организатору/ Заказчику/Заявителю права участия в процессе размещения и проведения процедур в закрытой части АС Оператора в соответствии с положениями настоящего Регламента.

**Аккредитованный удостоверяющий центр** — удостоверяющий центр, признанный уполномоченным федеральным органом, соответствующим требованиям *Федерального закона от 06.04.2011 № 63-ФЗ «Об электронной подписи»*.

**Атомные часы** — средство синхронизации времени сервера электронной площадки, синхронизация с которым осуществляется путем обращения АС Оператора к одному из серверов точного времени посредством протокола NTP (Network Time Protocol — сетевой протокол для синхронизации внутренних часов сервера или компьютера); синхронизация осуществляется ежесуточно, один раз в сутки.

**Безлимитный тариф (Подписка)** – оказание Оператором услуг по информационно-организационному и техническому обеспечению процессов, связанных с участием в процедурах на электронной площадке, с возможностью многократного участия в процедурах без ограничения по их количеству в период действия Подписки, в соответствии с настоящим Регламентом. Информация о распространении действия Подписки на торговые секции указывается при оформлении покупки Безлимитного тарифа (Подписки) и в момент его приобретения. Подписка приобретается на определенный срок. Срок действия приобретаемого/приобретенного Безлимитного тарифа (Подписки) исчисляется в календарных днях от даты и времени (подсчет производится по Московскому времени) начала срока действия Подписки — момента начала срока действия подписки, которым считается:

- ⎯ дата и время успешного завершения действий Заявителя/Участника с использованием АС Оператора по приобретению Безлимитного тарифа (Подписки) с одновременным единоразовым списанием Оператором стоимости тарифа с лицевого счета Заявителя/Участника — в случае приобретения Подписки с использованием Закрытой части АС Оператора;
- ⎯ в случае, если у Заявителя/Участника есть в наличии действующий Безлимитный тариф (Подписка) (далее — Активная подписка), то первая минута по истечении даты и времени действия Активной подписки;
- ⎯ в случае если активация Безлимитного тарифа (Подписки) осуществляется на основании счета, выставленного Оператором через сервис, размещенный в Открытой части АС Оператора по адресу в сети Интернет [https://www.roseltorg.ru/rates/corp-common,](https://www.roseltorg.ru/rates/corp-common) и в соответствии с условиями, указанными в Публичной оферте о заключении договора на оказание услуг по приобретению Безлимитных тарифов (Подписок), размещенной по

адресу в сети Интернет [«Главная»](https://www.roseltorg.ru/) > «Помощь» > [«База знаний»](https://www.roseltorg.ru/knowledge_db) > [«Документы и Регламенты»](https://www.roseltorg.ru/knowledge_db/docs/documents) (далее — Оферта) — дата и время активации Безлимитного тарифа (Подписки) согласно требованиям Оферты, в том числе требованиям об обязательном прохождении лицом, выразившим желание осуществить акцепт Оферты в Открытой части АС Оператора, процедуры регистрации (аккредитации) на электронной площадке в качестве Заявителя в соответствии с настоящим Регламентом.

**Заказчик** — любое юридическое лицо независимо от формы собственности, зарегистрированное в установленном законом порядке на территории Российской Федерации, осуществляющее закупки путем проведения процедур в электронной форме. Заказчик имеет право наделять другие организации, аккредитованные Оператором в качестве специализированных организаций, выступающих Организатором торгов, полномочиями публиковать процедуры от своего имени.

**Закрытая часть АС Оператора** — часть электронной площадки, доступная только зарегистрированным (аккредитованным) Пользователям, содержащая личные кабинеты аккредитованных Заявителей/Заказчиков, размещенная в сети Интернет по адресу [https://rosseti.roseltorg.ru.](https://rosseti.roseltorg.ru/)

**Заявитель** — любое юридическое лицо независимо от организационно-правовой формы, формы собственности, места нахождения и места происхождения капитала или любое физическое лицо, в том числе индивидуальный предприниматель, аккредитованное на электронной площадке с правом доступа к информации, содержащейся в Закрытой части АС Оператора, и правом подачи заявки на участие в процедурах, объявленных Организатором торгов.

**Квалифицированный сертификат ключа проверки электронной подписи (Квалифицированный сертификат)** — сертификат ключа проверки электронной подписи, соответствующий требованиям, установленным действующим законодательством, созданный аккредитованным удостоверяющим центром или доверенным лицом аккредитованного удостоверяющего центра либо федеральным органом исполнительной власти, уполномоченным в сфере использования электронной подписи, и являющийся в связи с эти официальным документом.

**Ключ проверки электронной подписи** — уникальная последовательность символов, однозначно связанная с ключом электронной подписи и предназначенная для проверки подлинности электронной подписи.

**Конфиденциальность информации** — обязательное для Сторон настоящего Регламента, получивших доступ к информации из Закрытой части АС Оператора, требование не распространять такую информацию, если иное прямо не предусмотрено законодательством Российской Федерации.

**Лицевой счет (счет)** — счет, открываемый Оператором на основании заявления Заявителя, направляемого Оператору в процессе прохождения процедуры аккредитации на площадке. Счет открывается в аналитическом учете Оператора.

**Личный кабинет (ЛК)** — часть электронной площадки, доступная только зарегистрированным Пользователям Организатора/Заказчика /Заявителя.

**Намерение об участии в процедуре (намерение)** — заявление юридического или физического лица, индивидуального предпринимателя о своем намерении принять участие в проведении процедуры, направляемое в форме электронного документа и подписываемое электронной подписью заявителя средствами АС Оператора.

**Нештатная ситуация** — технический сбой, DDoS-атака и иные ситуации, которые привели к полной или частичной неработоспособности АС Оператора.

**Оператор электронной торговой площадки (Оператор)** — Акционерное общество «Единая электронная торговая площадка» (АО «ЕЭТП»), зарегистрированное в установленном законом порядке на территории Российской Федерации, которое владеет электронной площадкой и необходимыми для ее функционирования программноаппаратными средствами. Оператор обеспечивает выполнение функций по подготовке, получению, анализу, обработке, предоставлению информации и проведению размещения заказов на поставки товаров, выполнение работ, оказание услуг для нужд ПАО «Россети» путем организации процедур в электронной форме.

**Организатор торгов, Организатор** – Заказчик или уполномоченный орган Заказчика или лицо, которое на основании договора с Заказчиком от его имени организует и проводит процедуры закупок в соответствии с Положением о закупке.

**Открытая часть АС Оператора** — общедоступная часть электронной площадки, не требующая предварительной регистрации для работы с ней, расположенная в сети Интернет по адресу [https://www.roseltorg.ru.](https://www.roseltorg.ru/)

**Официальный сайт единой информационной системы в сфере закупок в сети Интернет (ЕИС) (далее — Официальный сайт, ЕИС)** – сайт в сети Интернет, предназначенный для обеспечения свободного и безвозмездного доступа к полной и достоверной информации о контрактной системе в сфере закупок и закупках товаров, работ, услуг, отдельными видами юридических лиц, а также для формирования, обработки и хранения такой информации [\(www.zakupki.gov.ru\)](http://www.zakupki.gov.ru/).

**Пользователь АС Оператора (Пользователь)** — любое лицо, использующее учетную запись для входа в Закрытую часть АС Оператора.

**Процедура в электронной форме, Процедура** — аукцион, конкурс, запрос предложений, запрос цен, предварительный отбор, конкурентный предварительный отбор, закупка у единственного поставщика (исполнителя, подрядчика), запрос котировок, сравнение цен в электронной форме, закупка с ограниченным участием.

**Процедура в бумажной форме** — подобны процедурам в электронной форме, за исключением некоторых этапов при организации процедуры (в зависимости от процедуры).

**Раздел «Регистрация» электронной площадки** — специальный раздел АС Оператора, предназначенный для регистрации Пользователей в АС Оператора, для создания и получения доступа в личный кабинет.

**Разовое участие (разовое оказание услуг, единоразовое участие)** — оказание Оператором услуг по информационно-организационному и техническому обеспечению процессов, связанных с возможностью однократного участия в закупке, предоставленное в соответствии с Регламентом.

**Расчетная организация** — кредитная организация, с которой Оператором заключены договоры банковского счета в валюте Российской Федерации.

**Расчетный счет Оператора** — открытый в Расчетной организации и принадлежащий Оператору электронной площадки счет в валюте Российской Федерации – рублях, предназначенный в том числе для взаиморасчетов с контрагентами, для внесения оплаты за товары и услуги Оператора.

Реквизиты Расчетного счета Оператора:

*Наименование получателя: Акционерное общество «Единая электронная торговая площадка» ИНН: 7707704692 КПП: 772501001 Наименование банка получателя: Филиал «Центральный» Банка ВТБ (ПАО) в г. Москве БИК банка получателя: 044525411 Расчетный счет: 40702810210050001272 Корреспондентский счет: 30101810145250000411*

**Регистрация** — создание учетной записи Пользователя на электронной площадке для получения доступа в личный кабинет.

**Руководство пользователя (РП)** — документ, содержащий основные сведения о назначении и условиях применения АС Оператора, особенности использования при выполнении функций, обеспечивающих основную деятельность по проведению различных видов процедур в электронной форме, а также устанавливающий порядок действий Пользователей и функции, обеспечивающие деятельность по получению необходимой информации о проводимых процедурах и непосредственному участию в них. Руководство пользователя является неотъемлемой частью настоящего Регламента. Руководство пользователя размещено в личном кабинете Пользователя и находится в Открытой части АС Оператора в сети Интернет по адресу [https://www.roseltorg.ru.](https://www.roseltorg.ru/)

**Сайт Оператора, Сайт Системы, Сайт Оператора Системы** — сайт Оператора (включая все страницы), расположенный в сети Интернет по адресу [https://www.roseltorg.ru.](https://www.roseltorg.ru/)

**Средства защиты информации** — программные и технические средства, препятствующие получению несанкционированного доступа и/или несанкционированной модификации данных информационной системы.

**Субъекты АС Оператора** — Заказчик, Организатор торгов, Заявитель, Участник процедуры, Пользователь.

**Счет Оператора** — открытый в расчетной организации и принадлежащий Оператору счет в валюте Российской Федерации — рублях, предназначенный для учета средств Заявителей, в том числе на лицевых счетах.

#### Реквизиты Счета Оператора:

*Наименование получателя: Акционерное общество «Единая электронная торговая площадка» ИНН: 7707704692 КПП: 772501001 Наименование банка получателя: Филиал «Центральный» Банка ВТБ (ПАО) в г. Москве БИК банка получателя: 044525411 Расчетный счет: 40702810510050001273 Корреспондентский счет: 30101810145250000411*

**Техническая часть АС Оператора** — часть АС Оператора, обеспечивающая функционирование АС Оператора, состоящая из аппаратных средств и части программных средств, не имеющая отображения в Открытой и Закрытой частях АС Оператора.

**Технический сбой** — некорректное поведение программной или аппаратной части АС Оператора. Несоответствие поведения АС Оператора положениям настоящего Регламента.

**Торговые секции** — специализированные секции электронной площадки, размещенные в сети Интернет по адресам [https://com.roseltorg.ru,](https://com.roseltorg.ru/) [https://rosseti.roseltorg.ru,](https://rosseti.roseltorg.ru/) [https://rt.roseltorg.ru,](https://rt.roseltorg.ru/) [https://vtb.roseltorg.ru,](https://vtb.roseltorg.ru/) [https://rosgeo.roseltorg.ru,](https://rosgeo.roseltorg.ru/) [https://rostec.roseltorg.ru,](https://rostec.roseltorg.ru/) [https://rushydro.roseltorg.ru.](https://rushydro.roseltorg.ru/)

**Уведомление** — электронное сообщение, направляемое Оператором в Личный кабинет в адрес Пользователей и на адрес электронной почты Пользователей в порядке и случаях, установленных настоящим Регламентом.

**Усиленная квалифицированная электронная подпись (ЭП)** — электронная подпись, которая соответствует всем признакам усиленной неквалифицированной электронной подписи, установленным *Федеральным законом от 06.04.2011 № 63-ФЗ*; ключ проверки которой указан в квалифицированном сертификате; для создания и проверки которой используются средства электронной подписи, имеющие подтверждение соответствия требованиям, установленным в указанном федеральном законе; и которая используется для подписания электронных документов, предусмотренных *Законами № 44-ФЗ* и *№ 223-ФЗ*. Квалифицированные сертификаты ЭП, предназначенные для использования участниками закупок (за исключением участников закупок, являющихся иностранными лицами) в рамках *Законов № 44-ФЗ*, *№ 223-ФЗ*, создаются и выдаются аккредитованными удостоверяющими центрами.

**Участник процедуры** — любое юридическое лицо или несколько юридических лиц, выступающих на стороне одного участника процедуры, независимо от организационно-правовой формы, формы собственности, места нахождения и места происхождения капитала либо любое физическое лицо или несколько физических лиц, выступающих на стороне одного участника процедуры, в том числе индивидуальный предприниматель или несколько индивидуальных предпринимателей, выступающих на стороне одного участника процедуры, которые подали с использованием электронной подписи заявку на участие в процедуре.

**Электронная площадка (ЭТП)** — аппаратно-программный комплекс, который обеспечивает проведение процедур в электронной форме на сайте в сети Интернет по адресу [https://rosseti.roseltorg.ru.](https://rosseti.roseltorg.ru/)

**Электронный документ** — документ, в котором информация представлена в электронно-цифровой форме, подписанный электронной подписью, в том числе сканированные версии бумажных документов, подписанные электронной подписью.

**Электронная подпись (ЭП)** — информация в электронной форме, которая присоединена к другой информации в электронной форме (подписываемой информации) или иным образом связана с такой информацией и которая используется для определения лица, подписывающего информацию.

**DDoS-атака** — атака на АС Оператора с целью довести её до отказа работоспособности, то есть создание таких условий, при которых Пользователи системы не могут получить доступ к предоставляемым системой ресурсам либо этот доступ затруднён.

# **2. ОБЩИЕ ПОЛОЖЕНИЯ**

<span id="page-8-0"></span>**2.1.** Настоящий Регламент разработан в соответствии с:

- ⎯ *Гражданским Кодексом Российской Федерации;*
- ⎯ *Федеральным законом от 26 июля 2006 года № 135-ФЗ «О защите конкуренции»;*
- ⎯ *Федеральным законом от 18 июля 2011 года № 223-ФЗ (далее — Федеральный закон № 223-ФЗ) «О закупках товаров, работ, услуг отдельными видами юридических лиц»;*
- ⎯ *Федеральным законом от 6 апреля 2011 года № 63-ФЗ «Об электронной подписи»;*
- ⎯ *Федеральным законом от 27 июля 2006 года № 149-ФЗ «Об информации, информационных технологиях и о защите информации»;*
- ⎯ *Единым стандартом закупок ПАО «Россети»*.

**2.2.** Настоящий Регламент определяет процессы размещения заказов путем проведения различных видов процедур в электронной форме, а также определяет условия участия сторон в этих процедурах, регулирует отношения, возникающие между ними.

**2.3.** Настоящий Регламент является договором присоединения в соответствии со *статьей 428 Гражданского кодекса Российской Федерации*.

**2.4.** Настоящий Регламент распространяется в форме электронного документа, размещенного на сайте электронной площадки Оператора в сети Интернет по адресу [https://www.roseltorg.ru.](https://www.roseltorg.ru/)

**2.5.** Настоящий Регламент является публичной офертой, которую Заказчик, Организатор и участники процедуры акцептуют посредством прохождения регистрации и аккредитации на электронной площадке Оператора, что влечет полное согласие со всеми положениями настоящего Регламента, порождает обязанность его исполнения.

**2.6.** Факт присоединения Заказчика, Организатора торгов и Участников к настоящему Регламенту является полным принятием условий настоящего Регламента и всех его приложений в редакции, действующей на момент регистрации и аккредитации на электронной площадке. Присоединяясь к настоящему Регламенту, Заказчик, Организатор торгов подтверждает, что порядок проведения закупок, установленный настоящим Регламентом, не противоречит положениям, стандартам о закупках Заказчика, Организатора торгов.

**2.7.** Заказчик, Организатор торгов и участник процедуры, присоединившиеся к настоящему Регламенту, принимают дальнейшие изменения (дополнения), вносимые в настоящий Регламент, в соответствии с условиями настоящего Регламента.

**2.8.** Действие настоящего Регламента может быть прекращено по инициативе одной из Сторон настоящего Регламента в следующих случаях:

- ⎯ в случае нарушения одной из Сторон условий настоящего Регламента;
- ⎯ по соглашению Сторон;
- ⎯ в случае окончания срока аккредитации на электронной площадке.

**2.9.** Прекращение действия настоящего Регламента не освобождает Заказчика, Организаторов торгов и Участников процедуры от исполнения обязательств, предусмотренных настоящим Регламентом и возникших до указанного дня прекращения действия настоящего Регламента, и не освобождает от ответственности за его неисполнение (ненадлежащее исполнение).

**2.10.** Внесение изменений и (или) дополнений в настоящий Регламент, включая приложения к нему, осуществляется Оператором в одностороннем порядке, путем обязательного размещения обновленной редакции с такими изменениями и (или) дополнениями на сайте ЭТП Оператора в сети Интернет по адресу [https://www.roseltorg.ru.](https://www.roseltorg.ru/)

**2.11.** Все изменения и (или) дополнения, вносимые Оператором в настоящий Регламент, не связанные с изменением действующего законодательства Российской Федерации, вступают в силу и становятся обязательными незамедлительно с момента размещения указанных изменений и (или) дополнений на сайте электронной площадки, если иное не предусмотрено настоящим Регламентом.

**2.12.** Все изменения и (или) дополнения, вносимые Оператором в настоящий Регламент в связи с изменением действующего законодательства Российской Федерации, вступают в силу одновременно с вступлением в силу изменений (дополнений) в указанных нормативно-правовых актах.

**2.13.** Любые изменения и (или) дополнения к настоящему Регламенту с момента вступления в силу равно распространяются на всех лиц, присоединившихся к настоящему Регламенту, в том числе присоединившихся к настоящему Регламенту ранее даты вступления изменений (дополнений) в силу.

**2.14.** Все приложения, изменения и дополнения к настоящему Регламенту являются его неотъемлемой составной частью.

# <span id="page-9-0"></span>**3. ИСПОЛЬЗОВАНИЕ ЭЛЕКТРОННЫХ ДОКУМЕНТОВ НА ЭЛЕКТРОННОЙ ПЛОЩАДКЕ**

**3.1.** Все документы и сведения, связанные с организацией и проведением процедуры размещения заказов путем проведения различных видов процедур в электронной форме на электронной площадке Оператора, представлены в АС Оператора в виде электронных документов.

**3.2.** Электронный документ, подписанный ЭП или техническими средствами Оператора, имеет такую же юридическую силу, как и подписанный собственноручно документ на бумажном носителе, и влечет предусмотренные для данного документа правовые последствия.

**3.3.** Наличие ЭП у Пользователей АС Оператора и заверение электронных документов оператором электронной площадки с помощью программных средств означает, что документы и сведения, поданные в форме электронных документов, направлены от имени данных лиц, а также означает неизменность таких документов и сведений.

**3.4.** Документы и сведения, направляемые в форме электронных документов либо размещаемые в АС Оператора должны быть подписаны ЭП лица, имеющего право действовать от имени соответствующей организации, или должны быть заверены оператором электронной площадки с помощью программных средств.

**3.5.** Обмен электронными документами, подписанными ЭП или заверенными оператором электронной площадки с помощью программных средств, является юридически значимым электронным документооборотом.

**3.6.** При использовании ЭП Пользователи АС Оператора руководствуются

настоящим Регламентом и действующим законодательством РФ, регулирующим область применения ЭП.

**3.7.** Время создания, получения и отправки всех электронных документов на электронной площадке фиксируется по времени сервера, на котором функционирует программное обеспечение электронной площадки. Время сервера электронной площадки синхронизируется с Атомными часами. Оператор электронной площадки несет ответственность за обеспечение информационной защиты системы управления временем сервера, на котором функционирует электронная площадка.

**3.8.** Стороны настоящего Регламента обязаны совершить совокупность действий, необходимых для участия в процессе размещения заказов путем проведения различных видов процедур в электронной форме, в том числе: установить необходимые аппаратные средства, клиентское программное и информационное обеспечение, получить сертификат ЭП в авторизованном удостоверяющем центре, пройти необходимую аккредитацию или регистрацию.

**3.9.** Хранение электронных документов в АС Оператора осуществляется в течение 10 лет.

**3.10.** На электронной площадке действуют сертификаты ключей подписей, изданные аккредитованными удостоверяющими центрами, а также сертификаты ключей подписей, изданные Удостоверяющим центром Федерального Казначейства.

<span id="page-10-0"></span>**3.11.** Держатели ЭП несут ответственность за сохранность и использование надлежащим образом закрытых ключей ЭП в соответствии с действующим законодательством РФ.

#### **4. ПРАВА И ОБЯЗАННОСТИ СТОРОН**

**4.1.** Оператор электронной площадки обязан:

**4.1.1.** Оказывать услуги Оператора электронной площадки в соответствии с настоящим Регламентом и действующим законодательством РФ.

**4.1.2.** Обеспечить работоспособность и функционирование электронной площадки в соответствии с порядком, установленным действующим законодательством РФ и настоящим Регламентом.

**4.1.3.** Обеспечить непрерывность проведения процедур в электронной форме, надежность функционирования программных и технических средств, используемых для проведения процедур, а также обеспечить равный доступ участникам к процедурам, проводимым на электронной площадке, в зависимости от их роли.

**4.1.4.** С момента подтверждения аккредитации (переаккредитации) на электронной площадке в качестве Заявителя обеспечить Заявителю доступ к участию во всех способах закупок, проводимых на электронной площадке Оператора [\(https://rosseti.roseltorg.ru\)](https://rosseti.roseltorg.ru/).

**4.1.5.** С момента регистрации организации на электронной площадке в качестве Организатора торгов обеспечить ей доступ к функционалу размещения информации о размещении заказов на электронной площадке Оператора [\(https://rosseti.roseltorg.ru\)](https://rosseti.roseltorg.ru/).

**4.1.6.** Обеспечить использование электронных документов на электронной площадке в соответствии с действующим законодательством Российской Федерации и настоящим Регламентом.

**4.1.7.** Обеспечить аккредитацию Заявителей в соответствии с настоящим Регламентом.

**4.1.8.** Обеспечить процедуру участия во всех способах закупки зарегистрированным/аккредитованным сторонам настоящего Регламента, имеющим права в соответствии с выданными им полномочиями, при условии выполнения требований настоящего Регламента.

<span id="page-11-3"></span>**4.1.9.** Обеспечить возможность просмотра данных о проводимых процедурах, не являющихся конфиденциальными, для незарегистрированных Пользователей посредством открытой части АС Оператора.

**4.1.10.** Взимать плату с Участника процедуры в следующем порядке:

<span id="page-11-2"></span>**4.1.10.1.** Размер платы за каждый размещенный лот, по итогам которого участник процедуры был признан победителем составляет:

**4.1.10.1.1.** для процедур, объявленных по *31.12.2018* (включительно) — 6 900,00 (шесть тысяч девятьсот) рублей 00 копеек, в том числе НДС 18%;

**4.1.10.1.2.** для процедур, объявленных с *01.01.2019* по *25.04.2021* (включительно) — 7 900,00 (семь тысяч девятьсот) рублей 00 копеек, в том числе НДС 20%.

**4.1.10.2.** С *01.01.2019* по *21.04.2019* (включительно) не взимается плата с лица, с которым заключается договор, по результатам проведения процедур с начальной (максимальной) ценой, не превышающей 200 000 (двести тысяч) рублей. С *22.04.2019* по *25.04.2021* (включительно) не взимается плата с лица, с которым заключается договор, по процедуре с начальной (максимальной) ценой, не превышающей 100 000 (сто тысяч) рублей.

<span id="page-11-1"></span><span id="page-11-0"></span>**4.1.10.3.** Взимать плату с Участников процедур, за исключением типа процедуры, указанного в п. [4.1.10.4](#page-15-0) настоящего Регламента в следующем порядке и с применением следующих тарифов:

**4.1.10.3.1.** При выборе Заявителем процедуры тарифа «Разовое участие»:

- 1) для процедур, объявленных с *26.04.2021* по *16.10.2022* (включительно):
	- ⎯ по процедуре с начальной (максимальной) ценой договора, не превышающей 100 000 (ста тысяч) рублей, плата не взимается;
	- ⎯ по процедуре с начальной (максимальной) ценой договора, не превышающей 500 000 (пятьсот тысяч) рублей, размер платы, взимаемой за участие в закупке в отношении каждого лота, составляет 4900 (четыре тысячи девятьсот) рублей, в том числе НДС 20%;
- ⎯ по процедуре с начальной (максимальной) ценой договора, превышающей 500 000 (пятьсот тысяч) рублей, размер платы, взимаемой за участие в закупке в отношении каждого лота, составляет 6900 (шесть тысяч девятьсот) рублей, в том числе НДС 20%.
- 2) для процедур, объявленных с *17.10.2022* по *30.06.2023* (включительно):
	- ⎯ по процедуре с начальной (максимальной) ценой договора, не превышающей 100 000 (ста тысяч) рублей, плата не взимается;
	- ⎯ по процедуре с начальной (максимальной) ценой договора, не превышающей 500 000 (пятьсот тысяч) рублей, размер платы, взимаемой за участие в процедуре в отношении каждого лота, составляет 4 900 (четыре тысячи девятьсот) рублей, в том числе НДС 20 %;
	- ⎯ по процедуре с начальной (максимальной) ценой договора, не превышающей 10 000 000 (десять миллионов) рублей, размер платы, взимаемой за участие в процедуре в отношении каждого лота, составляет 6 900 (шесть тысяч девятьсот) рублей, в том числе НДС 20 %;
	- ⎯ по процедуре с начальной (максимальной) ценой договора, не превышающей 50 000 000 (пятьдесят миллионов) рублей, размер платы, взимаемой за участие в процедуре в отношении каждого лота, составляет 8 900 (восемь тысяч девятьсот) рублей, в том числе НДС 20 %;
	- ⎯ по процедуре с начальной (максимальной) ценой договора, превышающей 50 000 000 (пятьдесят миллионов) рублей, размер платы, взимаемой за участие в процедуре в отношении каждого лота, составляет 14 900 (четырнадцать тысяч девятьсот) рублей, в том числе НДС 20 %.
- 3) для процедур, объявленных с *01.07.2023*:
	- ⎯ по процедуре с начальной (максимальной) ценой договора, не превышающей 100 000 (сто тысяч) рублей, плата не взимается;
	- ⎯ по процедуре с начальной (максимальной) ценой договора, не превышающей 500 000 (пятьсот тысяч) рублей, размер платы, взимаемой за участие в процедуре в отношении каждого лота, составляет 4 900 (четыре тысячи девятьсот) рублей, в том числе НДС 20 %;
- ⎯ по процедуре с начальной (максимальной) ценой договора, не превышающей 10 000 000 (десять миллионов) рублей, размер платы, взимаемой за участие в процедуре в отношении каждого лота, составляет 6 900 (шесть тысяч девятьсот) рублей, в том числе НДС 20 %;
- ⎯ по процедуре с начальной (максимальной) ценой договора, не превышающей 20 000 000 (двадцать миллионов) рублей, размер платы, взимаемой за участие в процедуре в отношении каждого лота, составляет 8 900 (восемь тысяч девятьсот) рублей, в том числе НДС 20 %;
- ⎯ по процедуре с начальной (максимальной) ценой договора, не превышающей 50 000 000 (пятьдесят миллионов) рублей, размер платы, взимаемой за участие в процедуре в отношении каждого лота, составляет 12 900 (двенадцать тысяч девятьсот) рублей, в том числе НДС 20 %;
- ⎯ по процедуре с начальной (максимальной) ценой договора, превышающей 50 000 000 (пятьдесят миллионов) рублей, размер платы, взимаемой за участие в процедуре в отношении каждого лота, составляет 14 900 (четырнадцать тысяч девятьсот) рублей, в том числе НДС 20 %.

<span id="page-13-1"></span>**4.1.10.3.2.** Если при проведении процедуры не указано значение начальной (максимальной) цены договора, при подаче заявки блокированию подлежит:

- 1) для процедур, объявленных с *26.04.2021* по *16.10.2022* (включительно), максимальный размер тарифа, определенный в подп. [\(1\)](#page-11-0) п. [4.1.10.3.1](#page-11-1) настоящего Регламента, фактический размер платы определяется относительно итоговой цены договора с учетом положений подп. [\(1\)](#page-11-0) п. [4.1.10.3.1](#page-11-1) настоящего Регламента при переходе процедуры в архив.
- 2) для процедур, объявленных с *17.10.2022* 6 900 (шесть тысяч девятьсот) рублей, в том числе НДС 20  $\frac{0}{6}$ .

<span id="page-13-0"></span>**4.1.10.3.3.** Заявитель/Участник вправе приобрести один из предусмотренных АС Оператора безлимитных тарифов (подписок):

- 1) с *26.04.2021* по *05.10.2022* (включительно):
	- ⎯ безлимитный тариф (подписка) на 30 дней стоимостью 14 500,00 (четырнадцать тысяч пятьсот) рублей 00 копеек, в том числе НДС 20%;
	- безлимитный тариф (подписка) на 180 дней стоимостью 49 900,00 (сорок девять тысяч девятьсот) рублей 00 копеек, в том числе НДС 20%;
- ⎯ безлимитный тариф (подписка) на 360 дней стоимостью 87 900,00 (восемьдесят семь тысяч девятьсот) рублей 00 копеек, в том числе НДС 20%.
- 2) с *06.10.2022* по *16.10.2022* (включительно):
	- ⎯ безлимитный тариф (подписка) на 30 дней стоимостью 14 500,00 (четырнадцать тысяч пятьсот) рублей 00 копеек, в том числе НДС 20%.
- <span id="page-14-0"></span>3) с *17.10.2022*:
	- ⎯ безлимитный тариф (подписка) на 30 дней стоимостью 29 900,00 (двадцать девять тысяч девятьсот) рублей 00 копеек, в том числе НДС 20  $\frac{0}{6}$ ;
	- ⎯ безлимитный тариф (подписка) на 180 дней стоимостью 149 900,00 (сто сорок девять тысяч девятьсот) рублей 00 копеек, в том числе НДС 20  $\frac{0}{6}$ .

С *15.11.2022* лицо, выразившее желание осуществить акцепт Оферты в Открытой части АС Оператора, вправе приобрести один из Безлимитных тарифов (Подписок), указанных в подп. [\(3\)](#page-14-0) настоящего пункта Регламента.

При наличии у Заявителя/Участника действующего Безлимитного тарифа (подписки) плата с Участника процедуры по тарифам «Разовое участие» в соответствии с п. [4.1.10.3.1](#page-11-1) настоящего Регламента не взимается (блокирование такой платы не осуществляется) в течение срока действия выбранного безлимитного тарифа (подписки). Срок действия Безлимитного тарифа (подписки) исчисляется в календарных днях, отсчет срока действия Безлимитного тарифа (подписки) начинается с даты и времени его покупки. Перечень торговых секций, на которые распространяется действие Безлимитного тарифа (подписки), указывается в момент оформления покупки Безлимитного тарифа (Подписки), а также в момент его приобретения как в Закрытой части АС Оператора, так и в Открытой части АС Оператора. В соответствии с настоящим Регламентом и Офертой оплата Безлимитного тарифа (Подписки) осуществляется следующими способами:

- ⎯ путем списания с лицевого счета Заявителя/Участника денежных средств в размере стоимости приобретенного Безлимитного тарифа (подписки). Такое списание возможно только при наличии на Лицевом счете Заявителя/Участника незаблокированных денежных средств в размере, достаточном для списания в соответствии с выбранным безлимитным тарифом (подпиской).
- ⎯ путем перечисления лицом, выразившим желание осуществить акцепт Оферты в Открытой части АС

Оператора, денежных средств на расчетный счет Оператора в размере стоимости выбранного им для приобретения Безлимитного тарифа (подписки) в соответствии с условиями Оферты, на основании счета, выставленного Оператором через сервис, размещенный в Открытой части АС Оператора по адресу в сети Интернет [https://www.roseltorg.ru/rates/corp-common.](https://www.roseltorg.ru/rates/corp-common)

Приобретение Безлимитного тарифа (Подписки) является необратимым действием. Сумма, списанная за приобретение Безлимитного тарифа (подписки), с лицевого счета Заявителя/Участника, либо сумма в размере стоимости Безлимитного тарифа (подписки), выбранного для приобретения лицом, выразившим желание осуществить акцепт Оферты в Открытой части АС Оператора, поступившая на расчётный счет Оператора и учтенная в качестве оплаты, после активации Безлимитного тарифа (подписки) возврату не подлежит, если иное не предусмотрено настоящим Регламентом и Офертой. При этом обязательства Оператора считаются выполненными в полном объеме.

<span id="page-15-0"></span>**4.1.10.4.** Для процедуры типа «Сравнение цен размер платы», взимаемой с участника, который принял участие в процедуре и по итогам которой был признан победителем на основании итогового протокола, для каждого лота (за каждый лот, по итогам которого участник был признан победителем) составляет c *18.05.2019* (без учета НДС):

- $-$  1% от начальной максимальной цены договора по процедуре с начальной (максимальной) ценой в диапазоне от 100 000,01 (сто тысяч рублей одна копейка) до 200 000,00 (двести тысяч) рублей;
- ⎯ 0,9% от начальной максимальной цены договора по процедуре с начальной (максимальной) ценой в диапазоне от 200 000,01 (двести тысяч рублей одна копейка) до 300 000,00 (триста тысяч) рублей;
- ⎯ 0,8% от начальной максимальной цены договора по процедуре с начальной (максимальной) ценой в диапазоне от 300 000,01 (триста тысяч рублей одна копейка) до 400 000,00 (четыреста тысяч) рублей;
- ⎯ 0,7% от начальной максимальной цены договора по процедуре с начальной (максимальной) ценой в диапазоне от 400 000,01 (четыреста тысяч рублей одна копейка) до 500 000,00 (пятьсот тысяч) рублей;
- ⎯ 3 500 (три тысячи пятьсот) рублей 00 копеек, при начальной максимальной цене договора более 500 000,00 (пятьсот тысяч) рублей;
- ⎯ не взимается плата с лица, с которым заключается договор, по процедуре с начальной (максимальной) ценой, не

превышающей 100 000,00 (сто тысяч) рублей. Дополнительно к сумме, взимаемой платы предъявляется НДС по ставке 20%.

**4.1.10.5.** Плата в соответствии с п. [4.1.10.1](#page-11-2) и п. [4.1.10.4](#page-15-0) настоящего Регламента взимается независимо от заключения договора между Организатором торгов и победителем, независимо от отказа Организатора торгов от заключения договора, а также участия в процедуре единственного участника. Отказ Организатора торгов от заключения договора не является основанием для возврата денежных средств, удержанных с победителя за участие в процедуре в соответствии с п. [4.1.10.1](#page-11-2) и п. [4.1.10.4](#page-15-0) настоящего Регламента.

**4.1.10.6.** Плата взимается путем снятия блокировки и списания денежных средств с Лицевого счета Участника процедуры в размере, определенном в соответствии с п. [4.1.10](#page-11-3) настоящего Регламента, в момент перехода процедуры в архив, за исключением п. [4.1.10.3.3](#page-13-0) настоящего Регламента.

**4.1.11.** Проверять наличие и соответствие требованиям настоящего Регламента документов, требуемых для аккредитации и регистрации Пользователей АС Оператора.

**4.2.** Оператор электронной площадки имеет право:

**4.2.1.** Распоряжаться денежными средствами, внесенными Заявителем на Лицевой счет, в соответствии с настоящим Регламентом.

**4.2.2.** В случае, указанном в п. [34.4](#page-56-1) настоящего Регламента, проводить дополнительную проверку.

<span id="page-16-0"></span>**4.2.3.** Если требование о внесении обеспечения в процедуре на Лицевой счет, открытый Оператором, не было установлено Организатором торгов или требование о внесении обеспечения участия в процедуре установлено Организатором торгов на расчетный счет Заказчика, Оператор электронной площадки вправе блокировать минимальную сумму обеспечения участия, равную плате, взимаемой с Участника в соответствии с п. [4.1.10](#page-11-3) настоящего Регламента.

**4.2.3.1.** В случаях предоставления Заявителем обеспечения заявки на участие в процедуре в виде банковской гарантии Оператор электронной площадки вправе блокировать сумму равную плате, взимаемой с Участника процедуры в соответствии с п. [4.1.10](#page-11-3) настоящего Регламента.

**4.2.4.** При отсутствии на Лицевом счете Заявителя суммы, достаточной для обеспечения участия Заявителя в процедуре Оператор вправе:

**4.2.4.1.** В случае установления Организатором торгов требования о внесении обеспечения участия в процедуре на Лицевой счет, открытый Оператором, не принимать от Заявителя заявку на участие до тех пор, пока Лицевой счет Заявителя не будет пополнен на достаточную для обеспечения участия сумму.

**4.2.4.2.** В случае установления Организатором торгов требования обеспечения участия в процедуре в сумме меньшей, нежели сумма платы, взимаемая с Участника процедуры, в соответствии с п. [4.1.10,](#page-11-3) а также п. [4.2.3](#page-16-0) настоящего Регламента, и необходимости внесения такого обеспечения на Лицевой счет, открытый Оператором, Оператор вправе:

- ⎯ блокировать на Лицевом счете Заявителя сумму, равную плате, взимаемой с Участника процедуры в соответствии с п. [4.1.10](#page-11-3) настоящего Регламента;
- ⎯ не принимать от Заявителя заявку на участие до тех пор, пока Лицевой счет Заявителя не будет пополнен на сумму, равную плате, взимаемой с Участника процедуры в соответствии с п. [4.1.10](#page-11-3) настоящего Регламента.

**4.2.5.** Проводить регламентные работы по техническому обслуживанию и внесению изменений в АС Оператора для обеспечения качества оказываемых услуг. Конкретную дату и время проведения регламентных работ Оператор определяет самостоятельно, но с обязательным уведомлением Пользователей АС Оператора путем размещения информации в открытой части АС Оператора не менее чем за три дня до даты и времени начала регламентных работ с указанием точной даты и времени их начала и окончания.

**4.2.6.** Проводить восстановительные работы при наступлении внештатных ситуаций, влекущих невозможность доступа к электронной площадке:

- ⎯ технический сбой;
- ⎯ DDos-атака;
- ⎯ иные внештатные ситуации.

**4.2.7.** При возникновении внештатных ситуаций на электронной площадке Оператор самостоятельно определяет время, дату начала и окончания работ по устранению внештатной ситуации, но с обязательным уведомлением Пользователей АС Оператора. При соблюдении указанных условий на период проведения регламентных и восстановительных работ Оператор имеет право отказать в действиях, связанных с проведением процедур.

**4.2.8.** Процедуры, которые проводились в момент неработоспособности закрытой части АС Оператора, возобновляются не позднее 2 (двух) рабочих дней после устранения внештатных ситуаций на электронной площадке в одностороннем порядке Оператором либо при наличии соответствующего решения (поручения) Организатора торгов, направленного в адрес Оператора электронной площадки в виде электронного документа или на бумажном носителе, в сроки, установленные таким решением (поручением).

**4.2.8.1.** Если Организатором торгов было установлено требование о внесении обеспечения участия в процедуре на Лицевой счет, открытый Оператором, Оператор отклоняет заявки Участников процедуры при отсутствии на Лицевом счете, на момент восстановления процедуры, достаточной суммы для обеспечения участия в такой процедуре.

**4.2.8.2.** В случае возникновения задолженности у Заявителя за услуги Оператора взыскивать такую задолженность с Субсчета свободных средств Лицевого счёта.

**4.2.9.** Совершать иные действия, не противоречащие действующему законодательству Российской Федерации и настоящему Регламенту.

**4.3.** Заявитель обязан самостоятельно отслеживать актуальность реквизитов в личном кабинете и своевременно вносить изменения с целью предотвращения фактов выставления актов оказанных услуг и счетов-фактур с неактуальными реквизитами. При несвоевременном изменении реквизитов в личном кабинете и несвоевременном уведомлении Оператора, ответственность за неверно выставленные акты оказанных услуг и счета-фактуры несет Заявитель. В случае выставления исправленных документов или предоставления дубликатов документов Оператор может оказывать данные услуги на платной основе, предварительно выставив счет на оплату, акт оказанных услуг и счетфактуру за предоставление исправленных документов или предоставление дубликатов документов. После оплаты счета, подписания акта оказанных услуг и его получения Оператором, Оператор обязуется направить Заявителю исправленные документы или дубликаты.

**4.4.** Заявитель обязан поддерживать актуальность контактных данных, в том числе адреса электронной почты.

**4.5.** Стороны настоящего Регламента являются обладателями информации, доступ к которой предоставлен Сторонам в Закрытой части АС Оператора, и принимают все необходимые меры по обеспечению защиты такой информации от неправомерного доступа, копирования, предоставления, распространения, если иное прямо не предусмотрено законодательством Российской Федерации.

## <span id="page-18-0"></span>**5. АККРЕДИТАЦИЯ ОРГАНИЗАЦИИ В АВТОМАТИЗИРОВАННОЙ СИСТЕМЕ ОПЕРАТОРА ЭЛЕКТРОННОЙ ПЛОЩАДКИ**

**5.1.** Для обеспечения доступа к организации, проведению, а также размещению процедур в электронной форме организация должна пройти аккредитацию в АС Оператора (Подробная инструкция прохождения аккредитации в АС Оператора изложена в РП).

**5.2.** Для участия в размещении коммерческого заказа в качестве Заявителя организация обязана иметь аккредитацию и действующий Лицевой счет.

**5.3.** Для получения аккредитации Заявителя и открытия соответствующего Лицевого счета субъект АС Оператора должен зарегистрироваться на электронной площадке по размещению государственного заказа, также доступной из открытой части АС Оператора на сайте в сети Интернет по адресу [https://etp.roseltorg.ru,](https://etp.roseltorg.ru/) и подать соответствующую заявку на аккредитацию.

**5.4.** Полученная на электронной площадке по размещению государственного заказа аккредитация является единой. Учетная запись организации, созданная в системе для размещения государственного заказа, будет синхронизирована с системой закупок ПАО «Россети».

**5.5.** Для размещения закупок в качестве Организатора торгов субъект АС Оператора должен получить соответствующую аккредитацию на электронной площадке.

**5.5.1.** Пользователь должен указывать в АС Оператора уникальный адрес электронной почты Пользователя, то есть адрес электронной почты Пользователя должен использоваться в личном кабинете только одного Пользователя АС Оператора.

**5.5.2.** Процедура получения аккредитации в качестве Организатора торгов состоит из двух этапов:

- ⎯ регистрация нового Пользователя в АС Оператора и активация адреса электронной почты;
- ⎯ подача заявки на аккредитацию организации в АС Оператора в качестве Организатора торгов.

**5.6.** Для прохождения процедуры аккредитации необходимо иметь ЭП аккредитованного удостоверяющего центра.

**5.7.** Перед формированием заявки на аккредитацию организации в открытой части АС Оператора предусмотрена возможность проверки ЭП Пользователя АС Оператора.

**5.8.** Перед формированием заявки на аккредитацию организации в АС Оператора предусмотрена возможность проверки на наличие сведений о ранее полученной аккредитации данной организации на электронной площадке. В случае наличия сведений о ранее зарегистрированном лице с данной ЭП, осуществляется отказ от аккредитации.

**5.9.** Подписание и отправка формы заявки на аккредитацию осуществляется из закрытой части АС Оператора Пользователем субъекта АС Оператора.

**5.10.** При формировании заявки на аккредитацию сведения, которые указаны в реквизитах сертификата ЭП, могут быть автоматически заполнены средствами АС Оператора. Прочая информация в заявке на аккредитацию организации заполняется Пользователем согласно перечню полей в форме заявки на аккредитацию.

**5.11.** В процессе заполнения заявки на аккредитацию в качестве Организатора торгов необходимо выбрать один из двух вариантов аккредитации: аккредитация в качестве Заказчика, если организация проводит процедуры закупок исключительно для своих нужд, или аккредитация в качестве специализированной организации, если организация специализируется на проведении процедур в электронной форме для нужд других организаций.

<span id="page-19-0"></span>**5.12.** Для получения аккредитации в качестве Организатора торгов в составе заявки необходимо направить электронные копии следующих документов:

**5.12.1.** Копия выписки из единого государственного реестра юридических лиц (для юридических лиц), копия выписки из единого государственного реестра индивидуальных предпринимателей (для индивидуальных предпринимателей), полученные не ранее, чем за шесть месяцев до дня обращения с заявлением на аккредитацию, копии документов, удостоверяющих личность (для иных физических лиц), надлежащим образом заверенный перевод на русский язык документов о государственной регистрации юридического или физического лица в качестве индивидуального предпринимателя в соответствии с законодательством соответствующего государства (для иностранных лиц).

**5.12.2.** Копии документов, подтверждающих полномочия лица на получение аккредитации от имени Организатор торгов - юридического лица (решение о назначении или об избрании лица на должность, в соответствии с которым такое лицо обладает правом действовать от имени организации юридического лица без доверенности для получения аккредитации (далее руководитель).

**5.12.2.1.** В случае если от имени организации действует иное лицо, также должна представляться доверенность на осуществление действий от имени организации, заверенная печатью такой организации и подписанная руководителем или уполномоченным им лицом.

**5.12.2.2.** В случае если указанная доверенность подписана лицом, уполномоченным руководителем, должна представляться копия документа, подтверждающего полномочия этого лица.

**5.12.2.3.** Копии документов, подтверждающих полномочия

руководителя (решение о назначении или об избрании лица на должность, в соответствии с которым такое лицо обладает правом действовать от имени организации - юридического лица без доверенности (далее руководитель).

**5.12.2.4.** В случае если от имени Организатора торгов действует иное лицо, также представляются доверенности, выданные держателю ЭП с указанием права опубликования сведений о размещении заказа на поставку товаров, выполнение работ, оказание услуг для нужд организации от имени Заказчика, заверенные печатью организации и подписанные руководителем или уполномоченным им лицом.

**5.12.2.5.** В случае если такая доверенность подписана лицом, уполномоченным руководителем, должна представляться копия документа, подтверждающего полномочия данного лица, заверенная печатью организации и подписанная руководителем организации.

<span id="page-20-0"></span>**5.13.** При аккредитации в качестве Заявителя Пользователю АС Оператора необходимо в системе для размещения государственного заказа [\(https://etp.roseltorg.ru\)](https://etp.roseltorg.ru/) заполнить форму подачи заявки на аккредитацию.

**5.14.** К форме заявки на аккредитацию прикладываются следующие документы, подписанные ЭП:

**5.14.1.** Копия выписки из единого государственного реестра юридических лиц (для юридических лиц), копия выписки из единого государственного реестра индивидуальных предпринимателей (для индивидуальных предпринимателей), полученные не ранее, чем за шесть месяцев до дня обращения с заявлением на аккредитацию, копии документов, удостоверяющих личность (для иных физических лиц), надлежащим образом заверенный перевод на русский язык документов о государственной регистрации юридического или физического лица в качестве индивидуального предпринимателя в соответствии с законодательством соответствующего государства (для иностранных лиц).

**5.14.2.** Копия учредительных документов (для юридических лиц), копии документов, удостоверяющих личность (для физических лиц).

**5.14.3.** Копии документов, подтверждающих полномочия лица на получение аккредитации от имени организации - юридического лица (решение о назначении или об избрании лица на должность, в соответствии с которым такое лицо обладает правом действовать от имени организации - юридического лица без доверенности для получения аккредитации (далее — руководитель).

**5.14.4.** В случае если от имени организации действует иное лицо, также должна представляться доверенность на осуществление действий от имени организации, заверенная печатью такой организации и подписанная руководителем или уполномоченным им лицом.

**5.14.5.** В случае если указанная доверенность подписана лицом, уполномоченным руководителем, должна представляться копия документа, подтверждающего полномочия этого лица.

**5.14.6.** Копии документов, подтверждающих полномочия руководителя (решение о назначении или об избрании лица на должность, в соответствии с которым такое лицо обладает правом действовать от имени организации юридического лица без доверенности для получения аккредитации (далее руководитель).

**5.14.7.** В случае, если от имени организации действует иное лицо, также представляются доверенности, выданные физическому лицу или физическим лицам на осуществление действий от имени организации по участию в процедурах, проводимых в АС Оператора (в том числе на подачу заявки для участия в процедурах), заверенные печатью организации и подписанные руководителем или уполномоченным им лицом.

**5.14.8.** В случае если такая доверенность подписана лицом, уполномоченным руководителем, должна представляться копия документа, подтверждающего полномочия данного лица, заверенная печатью организации и подписанная руководителем организации.

**5.14.9.** Решение об одобрении или о совершении по результатам торгов сделок от имени организации - юридического лица с указанием сведений о максимальной сумме одной такой сделки.

**5.14.10.** В случае если требование о необходимости наличия данного решения для совершения крупной сделки установлено законодательством Российской Федерации и (или) учредительными документами юридического лица, данное решение принимается в порядке, установленном для принятия решения об одобрении или о совершении крупной сделки.

**5.14.11.** В иных случаях данное решение принимается лицом, уполномоченным на получение аккредитации от имени организации юридического лица.

**5.14.12.** Состав и комплектность документов требуется направить в составе заявки на аккредитацию в качестве Заявителя на АС Оператора, предназначенной для размещения государственного заказа [\(https://etp.roseltorg.ru\)](https://etp.roseltorg.ru/).

**5.15.** При формировании заявок на аккредитацию в АС Оператора предусмотрена возможность сохранения данных в черновик для последующей корректировки и отправки на рассмотрение Оператору. Возврат к сохраненным данным заявки на аккредитацию осуществляется автоматически при входе в личный кабинет пользователя, с помощью логина и пароля, указанного Пользователем при регистрации учетной записи.

**5.16.** Для обеспечения корректности ввода информации об адресе электронной почты Пользователя в АС Оператора предусмотрена возможность проверки введённого Пользователем адреса электронной почты. Подробная инструкция процедуры проверки введенного адреса электронной почты дана в РП.

**5.17.** Рассмотрение заявок на аккредитацию осуществляется Оператором в срок не более 5 (пяти) рабочих дней для юридических лиц и индивидуальных предпринимателей и не более 3 (трех) рабочих дней для физических лиц с даты принятия документов и сведений, необходимых для аккредитации (заявки на аккредитацию).

**5.18.** По итогам рассмотрения заявки на аккредитацию на адрес электронной почты организации направляется уведомление о решении, принятом Оператором в отношении такой заявки на аккредитацию.

**5.19.** В случае принятия Оператором решения об отказе в аккредитации (в случаях, если заявка на аккредитацию оформлена с нарушением положений настоящего Регламента или действующего законодательства) сообщение будет содержать наименование электронной площадки, дату и время получения заявки, дату и время принятия решения об отказе в аккредитации, основание для отказа в аккредитации.

**5.20.** Оператор площадки может отказать в аккредитации на следующих основаниях:

- ⎯ в случае непредоставления организацией документов и сведений, указанных в п. [5.12](#page-19-0) и п. [5.13](#page-20-0) настоящего Регламента;
- ⎯ в случае предоставления документов, не соответствующих требованиям, установленным законодательством Российской Федерации и положениями настоящего Регламента.

**5.21.** В случае принятия Оператором решения об аккредитации Организатора торгов/Заявителя АС Оператора открывает Пользователю полный доступ в закрытую часть АС Оператора, создает личный кабинет, вход в который возможен с помощью идентификационных данных (логин, пароль) или ЭП Пользователя. Юридически значимые действия в личном кабинете Пользователя возможны с использованием ЭП в соответствии с предусмотренными ролями.

**5.22.** В случае принятия Оператором решения об отказе в аккредитации, организация имеет возможность повторного заполнения формы заявки для повторного отправления.

**5.23.** Пользователь, воспользовавшийся правом пройти процедуру аккредитации, обладает в дальнейшем статусом «Администратор».

**5.24.** Аккредитация на электронной площадке предоставляется сроком на три года с момента направления Оператором уведомления о принятии решения об аккредитации на электронной площадке участнику процедуры.

**5.25.** По истечении срока аккредитации, если в установленные сроки не была пройдена переаккредитация, Оператор переводит информацию об участнике процедуры в архив и хранит ее не менее 10 (десяти) лет. При исключении Заявителя из реестра прошедших аккредитацию АС Оператора отправляет на адреса электронной почты Пользователей Заявителя и в личный кабинет Администратора Заявителя уведомление об истечении аккредитации.

**5.26.** Организация, получившая аккредитацию Заявителя на электронной площадке, вправе участвовать во всех способах закупок, проводимых на электронной площадке.

**5.27.** Аккредитованный участник проходит процедуру переаккредитации в случае, если до истечения срока аккредитации на электронной площадке осталось менее 6 (шести) месяцев или срок аккредитации истек.

**5.28.** Процедура переаккредитации осуществляется в порядке, предусмотренном для аккредитации, при этом личный кабинет Пользователя сохраняется. Переаккредитация осуществляется в любой момент, в том числе в период действия прежней аккредитации, но не ранее чем за 6 (шесть) месяца до окончания текущей аккредитации.

**5.29.** При замене ЭП (за исключением случаев изменения наименования организации, ИНН или ОГРН) Пользователя АС Оператора не требуется проходить повторную аккредитацию.

**5.30.** В случае изменения наименования организации, ИНН или ОГРН организация обязана пройти процедуру переаккредитации.

**5.31.** Организация незамедлительно должна направить в АС Оператора новые документы и сведения, в случае внесения изменений, замены или прекращения действий документов, предусмотренных настоящим Регламентом, а также уведомить о прекращении действия ЭП, выдаче новых доверенностей.

**5.32.** Внесение изменений в сведения об аккредитованной организации производится Администратором в личном кабинете Администратора Организации. При этом изменению подлежат только сведения, не включенные в ЭП.

**5.33.** В АС Оператора сохраняется информация обо всех вносимых изменениях в данные организации в ее личном кабинете.

**5.34.** Регистрация дополнительных Пользователей с различными ролями осуществляется из закрытой части АС Оператора в соответствии с РП.

**5.35.** Идентификация субъекта АС Оператора и привязка каждого конкретного Пользователя к субъекту, в случае если субъект является юридическим лицом или индивидуальным предпринимателем, осуществляется по данным ОГРН и ИНН субъекта, указанным в ЭП Пользователя.

**5.36.** Идентификация физического лица (проходящего аккредитацию в качестве физического лица) осуществляется по ФИО + ИНН физического лица, указанных в ЭП Пользователя.

**5.37.** Если при идентификации с ЭП субъект АС Оператора найден в реестре аккредитованных Организаторов торгов/Заявителей, АС Оператора вызывает регистрационную форму заявки на регистрацию доверенности Пользователя для работы в АС Оператора от имени соответствующего субъекта АС Оператора.

**5.38.** Если при идентификации с ЭП субъект АС Оператора не найден, АС Оператора выводит сообщение о необходимости прохождения аккредитации нового субъекта АС Оператора.

## **6. ВИДЫ (ТИПЫ) ПРОЦЕДУР В ЭЛЕКТРОННОЙ ФОРМЕ**

<span id="page-23-0"></span>**6.1.** АС Оператора обеспечивает проведение следующих типов процедур в электронной форме:

- ⎯ аукцион;
- конкурс;
- **запрос предложений;**
- ⎯ запрос цен;
- ⎯ предварительный отбор;
- ⎯ конкурентный предварительный отбор;
- ⎯ закупка у единственного поставщика (исполнителя, подрядчика);
- **запрос котировок;**
- ⎯ сравнение цен в электронной форме;
- ⎯ закупка с ограниченным участием.

**6.2.** АС Оператора обеспечивает проведение следующих типов конкурентных процедур в электронной форме:

- ⎯ аукцион;
- конкурс;
- ⎯ запрос цен;
- ⎯ запрос предложений
- ⎯ запрос котировок;
- ⎯ конкурентный предварительный отбор.

**6.3.** Конкурентной закупкой является закупка, осуществляемая с одновременным соблюдением следующих условий:

- ⎯ информация о проведении закупки размещается в ЕИС либо в случае закрытой закупки — направляется в виде приглашений принять участие в такой процедуре не менее чем двум лицам;
- ⎯ обеспечивается конкуренция между участниками конкурентной закупки за право заключить договор с заказчиком на условиях, предлагаемых в заявках на участие в такой закупке, окончательных предложениях участников такой закупки;
- ⎯ описание предмета конкурентной закупки осуществляется с соблюдением требований *части 6.1 статьи 3 Федерального закона № 223-ФЗ*.

**6.4.** Закупка считается конкурентной, если в ЕИС указан соответствующий признак при ее публикации.

**6.5.** Если при публикации процедуры был установлен признак конкурентности, то такая процедура проводится в соответствии со *статьями 3.2* и *3.3 Федерального закона № 223-ФЗ*.

## **7. АУКЦИОН**

<span id="page-24-0"></span>**7.1.** Под аукционом на право заключить договор понимается процедура закупки, при которой комиссия Организатора торгов определяет победителя, предложившего наиболее низкую цену договора.

**7.2.** Процедура аукциона проводится путем понижения начальной (максимальной) цены договора на величину в пределах «шага аукциона», который указывается в извещении о проведении процедуры и измеряется в процентах от начальной (максимальной) цены договора.

**7.3.** Подача ценовых предложений в ходе проведения аукциона производится неоднократно.

**7.4.** Заявка на участие в аукционе должна содержать:

- ⎯ согласие Заявителя на поставку товаров, выполнение работ, оказание услуг, соответствующих требованиям документации об аукционе, на условиях, предусмотренных аукционной документацией, а также сведения о качественных и функциональных характеристиках товара, работ, услуг. К таким сведениям относятся и технические характеристики, сведения о безопасности, размере, упаковке и отгрузке товара, а также иные сведения, представление которых предусмотрено документацией об аукционе. Заявка также может содержать эскиз, рисунок, чертеж или фотографию товара, на поставку которого проводится аукцион.
- ⎯ данные и реквизиты организации (или физического лица) Заявителя;
- ⎯ копии документов, подтверждающих соответствие товаров, работ, услуг требованиям, установленным в соответствии с законодательством Российской Федерации, в случае наличия таких требований, и при условии,

что предоставление таких документов предусмотрено документацией об аукционе;

⎯ по требованию Организатора торгов предоставляются копии соответствующих разрешительных и сертификационных документов.

**7.5.** Правила проведения аукциона устанавливаются Организатором торгов в документации об аукционе.

**7.6.** Организация и проведение аукциона состоит из следующих этапов:

**7.6.1.** Публикация на электронной площадке Организатором торгов извещения о проведении аукциона и документации об аукционе.

**7.6.2.** Обязательными реквизитами извещения являются:

- ⎯ порядок проведения аукциона (даты и время окончания приема заявок, вскрытия конвертов, рассмотрения заявок, проведения аукциона, подведения итогов);
- ⎯ краткое наименование;
- ⎯ предмет договора;
- ⎯ начальная (максимальная) цена договора;
- ⎯ валюта договора;
- ⎯ шаг аукциона;
- ⎯ время ожидания ценового предложения в ходе аукциона;
- ⎯ проект договора.

**7.6.3.** При публикации аукциона Заказчиком может быть предусмотрено условие, при котором участник закупки вправе не участвовать в аукционе, в этом случае его ценовое предложение будет соответствовать размеру начальной (максимальной) цены договора.

**7.6.4.** При публикации аукциона Заказчиком при необходимости может быть объявлен этап подтверждения участниками процедуры закупки их ценовых предложений.

**7.6.5.** Подача намерений и последующая подача заявок на участие в аукционе субъектами, аккредитованными на электронной площадке в качестве Заявителей, осуществляется в форме электронного документа в соответствии с правилами и требованиями Организатора торгов, установленными в извещении и документации об аукционе, в случае формирования таковой Организатором торгов. Подача заявок Заявителями осуществляется в соответствии с РП.

**7.6.6.** Вскрытие Организатором торгов конвертов с заявками на участие в аукционе;

**7.6.7.** Публикация протокола вскрытия конвертов с перечнем заявок, поданных на участие в аукционе.

**7.6.8.** Рассмотрение Организатором торгов заявок на участие в аукционе.

**7.6.9.** Публикация протокола рассмотрения заявок, который должен содержать:

> ⎯ решение о допуске либо недопуске Заявителей к участию в аукционе;

⎯ основание недопуска.

**7.7.** Проведение аукциона в соответствии с правилами, установленными Организатором торгов.

**7.8.** На этапе проведения аукциона осуществляется понижение начальной (максимальной) цены договора путем многократной подачи ценовых предложений участниками аукциона;

**7.9.** Публикация протокола проведения аукциона, который должен содержать указание мест, занятых другими участниками аукциона;

**7.10.** Подтверждение ценовых предложений участниками, если такой этап процедуры был объявлен при публикации аукциона;

**7.11.** Публикация протокола подведения итогов аукциона, который должен содержать:

- ⎯ наименование победителя аукциона;
- ⎯ указание мест, занятых другими участниками аукциона;
- ⎯ основание отклонения заявки при подведении итогов.

**7.12.** Если Заявителем не было подано ни одного ценового предложения в течение времени проведения аукциона и Заказчиком не было предусмотрено право участника не подавать ценовые предложения в ходе аукциона, заявка такого участника автоматически отзывается с участия в процедуре после окончания аукциона.

**7.13.** Если Заявителем не было подано ни одного ценового предложения в течение времени проведения аукциона, и при этом Заказчиком при публикации процедуры было предусмотрено право участника не подавать ценовые предложения в ходе аукциона, то заявка участника будет участвовать в ранжировании, в качестве окончательного предложения будет присвоено значение начальной (максимальной) цены договора.

**7.14.** В случае если в ходе проведения аукциона ни один участник не подал предложения о снижении цены договора, Заказчик по результатам рассмотрения заявок участников аукциона заключает договор, с участником такого аукциона, заявка на участие, в котором подана:

- ⎯ ранее других заявок на участие в таком аукционе, если несколько участников аукциона и поданные ими заявки признаны соответствующими требованиям документации о закупке;
- ⎯ единственным участником аукциона, если только один участник такого аукциона и поданная им заявка признаны соответствующими требованиям документации о закупке.

<span id="page-26-0"></span>**7.15.** Заключение договора по итогам аукциона осуществляется в соответствии с главой [28](#page-51-0) настоящего Регламента.

## **8. КОНКУРС**

**8.1.** Под конкурсом понимается процедура закупки, при которой комиссия Организатора торгов на основании критериев и порядка оценки, установленных в извещении и конкурсной документации, определяет победителя конкурса, предложившего лучшие условия исполнения договора на поставку товара, выполнение работ, оказание услуг.

**8.2.** Процедура конкурса проводится путем подачи предложений по исполнению договора и стоимости исполнения договора Заявителями.

**8.3.** Подача заявки на участие в конкурсе производится Заявителем однократно.

**8.4.** Заявка на участие в конкурсе должна содержать согласие Заявителя на поставку товаров, выполнение работ, оказание услуг, соответствующих требованиям конкурсной документации, на условиях, предусмотренных такой документацией, сведения о качественных, технических и функциональных характеристиках товара, работ, услуг, документы и сведения, установленные Организатором торгов в извещении и конкурсной документации, а также предлагаемую цену договора.

**8.5.** Правила проведения конкурса устанавливаются Организатором торгов в извещении и конкурсной документации.

**8.6.** Организация и проведение конкурса состоит из следующих этапов:

**8.6.1.** Публикация на электронной площадке Организатором торгов извещения о проведении конкурса.

Извещение должно содержать:

- ⎯ порядок проведения конкурса (даты и время окончания приема заявок, рассмотрения заявок, подведения итогов);
- ⎯ предмет договора;
- ⎯ наименование процедуры;
- ⎯ начальную (максимальную) цену договора;
- ⎯ валюту договора;
- ⎯ правила проведения конкурса, в том числе правила определения победителя;
- ⎯ проект договора.

Извещение может содержать:

⎯ Дату и время вскрытия конвертов в порядке проведения конкурса.

**8.6.2.** Подача намерений и последующая подача заявок на участие в конкурсе аккредитованными Заявителями. Заявка подается в форме электронного документа в соответствии с правилами и требованиями Организатора торгов, указанными в извещении и конкурсной документации, в случае если такая документация размещена Организатором торгов. Подача заявок Заявителями осуществляется в соответствии с РП.

**8.6.3.** Вскрытие конвертов (опционально) с заявками на участие в конкурсе Организатором торгов.

**8.6.4.** Публикация протокола вскрытия конвертов (опционально) с заявками, который должен содержать наименование Заявителей, подавших заявки на участие в конкурсе.

**8.6.5.** Рассмотрение Организатором торгов заявок на участие в конкурсе в соответствии с правилами, указанными в извещении о проведении конкурса и конкурсной документации.

**8.6.6.** Публикация протокола рассмотрения заявок на участие в конкурсе, который должен содержать:

⎯ решение о допуске либо недопуске Заявителей, подавших заявки на участие в конкурсе;

⎯ основание недопуска.

**8.6.7.** Подведение итогов закупки, в рамках которых осуществляется оценка и сопоставление заявок участников, допущенных до участия в закупке по результатам рассмотрения заявок, выбор победителя закупки.

**8.6.8.** Публикация протокола подведения итогов в конкурсе, который должен содержать:

- ⎯ порядок оценки заявок на участие в конкурсе и сопоставления;
- ⎯ наименование победителя конкурса;
- ⎯ указание мест, занятых другими участниками конкурса;
- ⎯ основание отклонения заявки при подведении итогов.

**8.6.9.** Заключение договора по итогам конкурса осуществляется в соответствии с главой 26 настоящего Регламента.

#### **9. ЗАПРОС КОТИРОВОК**

<span id="page-28-0"></span>**9.1.** Под запросом котировок понимается процедура, при которой Организатор торгов определяет в качестве победителя запроса котировок участника, предложившего наименьшую стоимость исполнения договора на поставку товаров, выполнение работ, оказание услуг.

**9.2.** Запрос котировок может проводиться только среди победителей открытых закупочных процедур на право заключения соглашений, проведенных до *01.01.2019* года, до момента истечения срока действия таких соглашений, в остальных случая запрос котировок проводится для всех заявителей, имеющих аккредитацию на ЭТП.

**9.3.** Процедура запроса котировок проводится путем подачи предложений по цене исполнения договора Заявителями.

**9.4.** Подача цены договора производится Заявителем однократно.

**9.5.** Заявка на участие в запросе котировок должна содержать согласие Заявителя на поставку товаров, выполнение работ, оказание услуг, соответствующих требованиям извещения, на условиях, предусмотренных извещением, сведения о качественных, технических и функциональных характеристиках товара, работ, услуг, документы и сведения, указанные Организатором торгов в извещении, а также предлагаемую цену договора.

**9.6.** Правила проведения запроса котировок устанавливаются Организатором торгов в извещении о проведении запроса котировок.

**9.7.** Организация и проведение запроса котировок состоит из следующих этапов:

**9.7.1.** Публикация на электронной площадке Организатором торгов извещения о проведении запроса котировок.

Извещение должно содержать:

- ⎯ порядок проведения запроса котировок (даты и время окончания срока приема заявок, вскрытия конвертов, рассмотрения заявок, подведения итогов);
- наименование процедуры;
- ⎯ предмет договора;
- ⎯ начальную (максимальную) цену договора;
- ⎯ валюту договора;
- ⎯ правила проведения запроса котировок;
- ⎯ проект договора.

**9.7.2.** Подача намерений и последующая подача заявок на участие в запросе котировок аккредитованными Заявителями. Заявка подается в форме электронного документа в соответствии с правилами и требованиями Организатора торгов, указанными в извещении. Подача заявок Заявителями осуществляется в соответствии с РП.

**9.7.3.** Вскрытие Организатором торгов конвертов с заявками на участие в запросе котировок.

**9.7.4.** Публикация протокола вскрытия конвертов с заявками, который должен содержать наименование Заявителей, подавших заявки на участие в запросе котировок.

**9.7.5.** Рассмотрение Организатором торгов заявок на участие в запросе котировок в соответствии с правилами, указанными в извещении о проведении запроса котировок и документации.

**9.7.6.** Публикация протокола рассмотрения заявок на участие в запросе котировок, который должен содержать:

- ⎯ решение о допуске либо недопуске Заявителей, подавших заявки на участие в запросе цен;
- ⎯ основание недопуска.

**9.7.7.** Подведение итогов закупки в целях выявления лучших условий исполнения договора в соответствии с критериями и в порядке, которые установлены документацией.

**9.7.8.** Публикация протокола подведения итогов, который должен содержать:

- ⎯ наименование победителя запроса котировок;
- ⎯ указание мест, занятых другими участниками запроса котировок;
- ⎯ основание отклонения заявки при подведении итогов.

**9.7.9.** Заключение договора по итогам запроса котировок осуществляется в соответствии с главой [28](#page-51-0) настоящего Регламента.

#### <span id="page-29-0"></span>**10. ЗАПРОС ЦЕН ПО РЕЗУЛЬТАТАМ КОНКУРЕНТНОГО ПРЕДВАРИТЕЛЬНОГО ОТБОРА, ЗАПРОС ЦЕН ПО РЕЗУЛЬТАТАМ ПРЕДВАРИТЕЛЬНОГО ОТБОРА**

**10.1.** Под запросом цен по результатам конкурентного предварительного отбора, запросом цен по результатам предварительного отбора (далее – запрос цен) понимается процедура, при которой Организатор торгов определяет в качестве победителя запроса цен участника, предложившего наименьшую стоимость исполнения договора на поставку товаров, выполнение работ, оказание услуг.

**10.2.** Запрос цен по результатам конкурентного предварительного отбора

осуществляется на основании конкурентного способа закупки, выбранного Заказчиком в ЕИС, среди Заявителей, выбранных победителями в процедурах типа «Конкурентный предварительный отбор».

**10.3.** Запрос цен по результатам предварительного отбора является неконкурентной процедурой и проводится среди Заявителей, выбранных победителями в процедурах типа «Предварительный отбор».

**10.4.** Процедура запроса цен проводится путем подачи предложений по цене исполнения договора Заявителями.

**10.5.** Подача цены договора производится Заявителем однократно.

**10.6.** Заявка на участие в запросе цен должна содержать согласие Заявителя на поставку товаров, выполнение работ, оказание услуг, соответствующих требованиям извещения, на условиях, предусмотренных извещением, сведения о качественных, технических и функциональных характеристиках товара, работ, услуг, документы и сведения, указанные Организатором торгов в извещении, а также предлагаемую цену договора.

**10.7.** Правила проведения запроса цен устанавливаются Организатором торгов в извещении и документации о проведении запроса цен.

**10.8.** Организация и проведение запроса цен состоит из следующих этапов:

**10.8.1.** Публикация на электронной площадке Организатором торгов извещения о проведении запроса цен.

Извещение должно содержать:

- ⎯ порядок проведения запроса цен (даты и время окончания срока приема заявок, вскрытия конвертов, рассмотрения заявок, подведения итогов);
- наименование процедуры;
- ⎯ предмет договора;
- ⎯ начальную (максимальную) цену договора;
- ⎯ валюту договора;
- ⎯ правила проведения запроса цен;
- ⎯ проект договора.

**10.8.2.** Подача намерений и последующая подача заявок на участие в запросе цен аккредитованными Заявителями. Заявка подается в форме электронного документа в соответствии с правилами и требованиями Организатора торгов, указанными в извещении.

**10.8.3.** Подача заявок Заявителями осуществляется в соответствии с РП.

**10.8.4.** Вскрытие Организатором торгов конвертов с заявками на участие в запросе цен.

**10.8.5.** Публикация протокола вскрытия конвертов с заявками, который должен содержать наименование Заявителей, подавших заявки на участие в запросе цен.

**10.8.6.** Рассмотрение Организатором торгов заявок на участие в запросе цен в соответствии с правилами, указанными в извещении и документации о проведении запроса цен.

**10.8.7.** Публикация протокола рассмотрения заявок на участие в запросе цен, который должен содержать:

> ⎯ решение о допуске либо недопуске Заявителей, подавших заявки на участие в запросе цен;

⎯ основание недопуска.

**10.8.8.** Подведение итогов закупки в целях выявления лучших условий исполнения договора в соответствии с критериями и в порядке, которые установлены документацией.

**10.8.9.** Публикация протокола подведения итогов запроса цен, который должен содержать:

⎯ наименование победителя запроса цен;

⎯ указание мест, занятых другими участниками запроса цен;

⎯ основание отклонения заявки при подведении итогов.

**10.8.10.** Заключение договора по итогам запроса цен осуществляется в соответствии с главой [28](#page-51-0) настоящего Регламента.

## **11. ЗАПРОС ПРЕДЛОЖЕНИЙ**

<span id="page-31-0"></span>**11.1.** Под запросом предложений понимается процедура исследования рыночных предложений, при которой Организатор торгов по результатам рассмотрения предложений Заявителей определяет победителя, предложившего лучшие условия исполнения договора на поставку продукции и цены договора.

**11.2.** Процедура запроса предложений проводится путем подачи предложений по исполнению договора и цене Заявителями.

**11.3.** Подача предложения по исполнению договора и цене договора производится Заявителем однократно.

**11.4.** Заявка на участие в запросе предложений должна содержать согласие Заявителя на поставку товаров, выполнение работ, оказание услуг, соответствующих требованиям извещения, на условиях, предусмотренных извещением, сведения о качественных и функциональных характеристиках товара, работ, услуг, документы и сведения, указанные Организатором торгов в извещении, а также цену договора.

**11.5.** Правила проведения запроса предложений устанавливаются Организатором торгов в извещении и документации о проведении запроса предложений.

**11.6.** Организация и проведение запроса предложений состоит из следующих этапов:

**11.6.1.** Публикация на электронной площадке Организатором торгов извещения о проведении запроса предложений.

Извещение должно содержать:

- ⎯ порядок проведения запроса предложений (даты и время окончания срока подачи заявок, вскрытия конвертов, рассмотрения, подведения итогов);
- наименование процедуры;
- ⎯ предмет договора;
- ⎯ валюта договора;

⎯ правила проведения запроса предложений;

⎯ проект договора.

**11.6.2.** Подача намерений и последующая подача заявок на участие в запросе предложений аккредитованными Заявителями. Заявка подается в форме электронного документа в соответствии с правилами и требованиями Организатора торгов, указанными в извещении. Подача заявок Заявителями осуществляется в соответствии с РП.

**11.6.3.** Вскрытие Организатором торгов конвертов с заявками на участие в запросе предложений.

**11.6.4.** Публикация протокола вскрытия конвертов с заявками, который должен содержать наименование Заявителей, подавших заявки на участие в запросе предложений.

**11.6.5.** Рассмотрение Организатором торгов заявок на участие в запросе предложений в соответствии с правилами, указанными в извещении о проведении запроса предложений и документации.

**11.6.6.** Публикация протокола рассмотрения заявок на участие в запросе предложений, который должен содержать:

- ⎯ решение о допуске либо недопуске Заявителей, подавших заявки на участие в запросе предложений;
- ⎯ основание недопуска.

**11.6.7.** Подведение итогов закупки в целях выявления лучших условий исполнения договора в соответствии с правилами, установленными Организатором торгов.

**11.6.8.** Формирование протокола подведения итогов запроса предложений, который должен содержать:

- ⎯ наименование победителя;
- ⎯ указание мест, которые заняли другие участники;
- ⎯ основание отклонения заявки при подведении итогов.

**11.6.9.** Заключение договора по итогам запроса предложений осуществляется в соответствии с главой 26 настоящего Регламента.

#### **12. ПРЕДВАРИТЕЛЬНЫЙ ОТБОР**

<span id="page-32-0"></span>**12.1.** Предварительный отбор проводится с целью определения участников закупочных процедур, ограниченных по составу. Под предварительным отбором понимается процедура исследования рыночных предложений, при которой Организатор по результатам рассмотрения предложений Заявителей определяет победителей по совокупности отборочных и оценочных критериев, установленных документацией о закупке.

**12.2.** Предварительный отбор может проводиться как отдельная процедура, так и как часть процедуры.

**12.3.** Процедура предварительного отбора проводится путем подачи предложений Заявителями.

**12.4.** Подача предложения производится Заявителем однократно.

**12.5.** Заявка на участие в предварительном отборе должна содержать согласие Заявителя на поставку товаров, выполнение работ, оказание услуг, соответствующих требованиям извещения, на условиях, предусмотренных извещением, сведения о качественных и функциональных характеристиках товара, работ, услуг, документы и сведения, указанные Организатором в извещении.

**12.6.** Правила проведения предварительного отбора устанавливаются Организатором торгов в извещении и документации.

**12.7.** Организация и проведение предварительного отбора, как отдельной процедуры, состоит из следующих этапов:

**12.7.1.** Публикация на электронной площадке Организатором извещения о проведении предварительного отбора.

**12.7.1.1.** Извещение должно содержать:

- ⎯ порядок проведения предварительного отбора (даты публикации процедуры, окончания подачи заявок, вскрытия конвертов, рассмотрения, подведения итогов);
- ⎯ наименование процедуры;
- ⎯ предмет договора.

**12.7.2.** Подача намерений и последующая подача заявок на участие в предварительном отборе аккредитованными Заявителями. Заявка подается в форме электронного документа в соответствии с правилами и требованиями Организатора торгов, указанными в извещении. Подача заявок Заявителями осуществляется в соответствии с РП АС Оператора.

**12.7.3.** Вскрытие Организатором конвертов с заявками на участие в предварительном отборе.

**12.7.4.** Публикация протокола вскрытия конвертов с заявками, который должен содержать наименование Заявителей, подавших заявки на участие в предварительном отборе.

**12.7.5.** Рассмотрение Организатором заявок на участие в предварительном отборе в соответствии с правилами, указанными в извещении о проведении предварительного отбора и документации.

**12.7.6.** Публикация протокола рассмотрения заявок на участие в предварительном отборе, который должен содержать:

- ⎯ решение о допуске либо недопуске Заявителей, подавших заявки на участие в предварительном отборе;
- ⎯ основание недопуска.

**12.7.7.** Подведение итогов Организатором.

**12.7.8.** Формирование протокола подведения итогов предварительного отбора, который должен содержать:

- ⎯ наименования победителей;
- ⎯ указание мест, которые заняли участники;
- ⎯ основание отклонения заявки при подведении итогов.

**12.7.9.** Результаты предварительного отбора как отдельной процедуры могут быть использованы для определения круга поставщиков закупочных процедур, а также формирования реестра поставщиков, допускаемых до участия к процедурам Организатора без прохождения предварительного отбора как части процедуры.

**12.8.** Предварительный отбор как часть процедуры:

- ⎯ представляет собой этап закупочной процедуры и может быть проведен для всех типов процедур, организованных в электронном виде, кроме процедур Предварительный отбор и Закупка у единственного источника, а также кроме процедур, организованных в бумажной форме;
- ⎯ предшествует проведению основной процедуры;
- ⎯ проводится путем подачи предложений Заявителями.

**12.9.** Правила проведения предварительного отбора, как части процедуры, устанавливаются Организатором в извещении и документации.

**12.10.** Организация и проведение предварительного отбора, как части процедуры, состоит из следующих этапов:

**12.10.1.** Публикация на электронной площадке Организатором извещения о проведении основной процедуры с указанием сведений о проведении отбора как части процедуры, которые состоят из:

- ⎯ приём заявок;
- ⎯ подведение итогов предварительного отбора;
- ⎯ подтверждение публикации основной процедуры.

**12.10.2.** Подача намерений и последующая подача заявок на участие в предварительном отборе как части процедуры аккредитованными Заявителями. Заявка подается в форме электронного документа в соответствии с правилами и требованиями Организатора, указанными в извещении. Подача заявок Заявителями осуществляется в соответствии с РП АС Оператора.

**12.10.3.** Подведение итогов предварительного отбора Организатором. Рассмотрение заявок с целью допуска или недопуска к участию в основной процедуре в соответствии с правилами, установленными Организатором.

**12.10.4.** Подтверждение публикации основной процедуры. Повторная публикация извещения и документации основной процедуры с внесенными изменениями (при необходимости).

**12.10.5.** После проведения предварительного отбора как части процедуры начинается прием заявок на участие в основной процедуре.

## **13. КОНКУРЕНТНЫЙ ПРЕДВАРИТЕЛЬНЫЙ ОТБОР**

<span id="page-34-0"></span>**13.1.** Конкурентный предварительный отбор проводится с целью определения участников закупочных процедур, ограниченных по составу. Под конкурентным предварительным отбором понимается процедура исследования рыночных предложений, при которой Организатор по результатам рассмотрения предложений Заявителей определяет победителей по совокупности отборочных и оценочных критериев, установленных документацией о закупке.

**13.2.** Процедура конкурентного предварительного отбора проводится путем подачи предложений Заявителями.

**13.3.** Подача предложения производится Заявителем однократно.

**13.4.** Заявка на участие в конкурентном предварительном отборе должна содержать согласие Заявителя на поставку товаров, выполнение работ, оказание услуг, соответствующих требованиям извещения, на условиях, предусмотренных извещением, сведения о качественных и функциональных характеристиках товара, работ, услуг, документы и сведения, указанные Организатором в извещении.

**13.5.** Правила проведения конкурентного предварительного отбора устанавливаются Организатором в извещении и документации.

**13.6.** Организация и проведение конкурентного предварительного отбора состоит из следующих этапов:

**13.6.1.** Публикация на электронной площадке Организатором извещения о проведении конкурентного предварительного отбора.

**13.6.1.1.** Извещение должно содержать:

⎯ порядок проведения конкурентного предварительного отбора (даты публикации процедуры, окончания подачи заявок, вскрытия конвертов, рассмотрения, подведения итогов);

- наименование процедуры;

⎯ предмет договора.

**13.6.2.** Подача намерений и последующая подача заявок на участие в конкурентном предварительном отборе аккредитованными Заявителями. Заявка подается в форме электронного документа в соответствии с правилами и требованиями Организатора, указанными в извещении. Подача заявок Заявителями осуществляется в соответствии с РП АС Оператора.

**13.6.3.** Вскрытие Организатором конвертов с заявками на участие в конкурентном предварительном отборе.

**13.6.4.** Публикация протокола вскрытия конвертов с заявками, который должен содержать наименование Заявителей, подавших заявки на участие в конкурентном предварительном отборе.

**13.6.5.** Рассмотрение Организатором заявок на участие в конкурентном предварительном отборе в соответствии с правилами, указанными в извещении о проведении конкурентного предварительного отбора и документации.

**13.6.6.** Публикация протокола рассмотрения заявок на участие в конкурентном предварительном отборе, который должен содержать:

- ⎯ решение о допуске либо недопуске Заявителей, подавших заявки на участие в конкурентном предварительном отборе;
- ⎯ основание недопуска.

**13.6.7.** Подведение итогов Организатором.

**13.6.8.** Формирование протокола подведения итогов конкурентного предварительного отбора, который должен содержать:

⎯ наименования победителей;

- ⎯ указание мест, которые заняли участники;
- ⎯ основание отклонения заявки при подведении итогов.

**13.6.9.** Результаты конкурентного предварительного отбора могут быть использованы для определения круга поставщиков закупочных процедур, а также формирования реестра поставщиков, допускаемых до участия к процедурам Организатора.

# <span id="page-36-0"></span>**14. ЗАКУПКА У ЕДИНСТВЕННОГО ПОСТАВЩИКА (ИСПОЛНИТЕЛЯ, ПОДРЯДЧИКА)**

**14.1.** Под закупкой у единственного поставщика (исполнителя, подрядчика) понимается неконкурентный способ закупки, при котором Организатор направляет предложение о заключении договора конкретному поставщику либо принимает предложение о заключении договора от одного поставщика без рассмотрения конкурирующих предложений.

**14.2.** Организация и проведение закупки у единственного поставщика (исполнителя, подрядчика) состоит из публикации на электронной площадке Организатором торгов извещения о проведении процедуры.

**14.3.** В АС Оператора не осуществляется подача заявки на участие в данном способе закупки.

<span id="page-36-1"></span>**14.4.** Заключение договора по итогам закупки у единственного поставщика (исполнителя, подрядчика) осуществляется вне ЭТП.

#### **15. СРАВНЕНИЕ ЦЕН В ЭЛЕКТРОННОЙ ФОРМЕ**

**15.1.** Под сравнением цен в электронной форме (далее – сравнение цен) понимается неконкурентный способ закупки, при котором Организатор закупки проводит изучение рынка и сравнивает цены и другие условия поставки продукции путем получения предложений от Заявителей.

**15.2.** Подача предложения по исполнению договора и цене договора производится Заявителем однократно.

**15.3.** Заявка на участие в сравнении цен должна содержать согласие Заявителя на поставку товаров, выполнение работ, оказание услуг, соответствующих требованиям извещения, на условиях, предусмотренных извещением, сведения о качественных, технических и функциональных характеристиках товара, работ, услуг, документы и сведения, указанные Организатором торгов в извещении, а также предлагаемую цену договора.

**15.4.** Правила проведения сравнения цен устанавливаются Организатором торгов в извещении и документации о проведении сравнения цен.

**15.5.** Организация и проведение сравнения цен состоит из следующих этапов:

**15.5.1.** Публикация на электронной площадке Организатором торгов извещения о проведении сравнения цен.

Извещение должно содержать:

⎯ порядок проведения сравнения цен (даты и время окончания срока приема заявок, подведения итогов);

- ⎯ наименование процедуры;
- ⎯ предмет договора;
- ⎯ начальную (максимальную) цену договора;
- ⎯ валюту договора;
- ⎯ правила проведения сравнения цен;
- ⎯ проект договора.

**15.5.2.** Подача намерений и последующая подача заявок на участие в сравнении цен аккредитованными Заявителями. Заявка подается в форме электронного документа в соответствии с правилами и требованиями Организатора торгов, указанными в извещении.

Подача заявок Заявителями осуществляется в соответствии с РП.

**15.5.3.** Подведение итогов закупки в целях выявления лучших условий исполнения договора в соответствии с критериями и в порядке, которые установлены документацией.

**15.6.** Публикация протокола подведения итогов сравнения цен, который должен содержать:

- ⎯ наименование победителя;
- ⎯ указание мест, которые заняли другие участники;
- ⎯ основание отклонения заявки при подведении итогов.

<span id="page-37-0"></span>**15.7.** Заключение договора по итогам сравнения цен осуществляется в соответствии с главой [28](#page-51-0) настоящего Регламента.

# **16. СРАВНЕНИЕ ЦЕН В НЕЭЛЕКТРОННОЙ ФОРМЕ**

**16.1.** Под сравнением цен в неэлектронной форме понимается неконкурентный способ закупки, при котором Организатор проводит изучение рынка и сравнивает цены и другие условия поставки продукции путем получения предложений от Заявителей.

**16.2.** Правила проведения сравнения цен в неэлектронной форме устанавливаются Организатором в извещении и документации о проведении сравнения цен в неэлектронной форме.

**16.3.** Организация и проведение сравнения цен в неэлектронной форме состоит из следующих этапов:

**16.3.1.** Публикация на электронной площадке Организатором извещения о проведении сравнения цен.

**16.3.1.1.** Извещение должно содержать:

- ⎯ порядок проведения сравнения цен (даты и время окончания срока приема заявок, подведения итогов);
- наименование процедуры;
- ⎯ предмет договора;
- ⎯ начальную (максимальную) цену договора;
- ⎯ валюту договора;

⎯ правила проведения сравнения цен в неэлектронной форме;

⎯ проект договора.

**16.3.2.** Подача заявок на участие в сравнении цен в неэлектронной форме аккредитованными Заявителями.

**16.3.2.1.** Заявки подаются вне электронной площадки.

**16.3.2.2.** Заявка на участие в сравнении цен в неэлектронной форме должна содержать сведения, указанные Организатором в извещении, а также предлагаемую цену договора.

**16.3.3.** Подведение итогов сравнения цен в неэлектронной форме в целях выявления лучших условий исполнения договора в соответствии с критериями и в порядке, установленными документацией о проведении сравнения цен в неэлектронной форме.

**16.3.4.** Публикация протокола подведения итогов сравнения цен в неэлектронной форме, который должен содержать:

⎯ наименование победителя;

- ⎯ указание мест, которые заняли другие участники;
- ⎯ основание отклонения заявки при подведении итогов.

#### **17. ЗАКУПКА С ОГРАНИЧЕННЫМ УЧАСТИЕМ**

<span id="page-38-0"></span>**17.1.** Под закупкой с ограниченным участием понимается неконкурентная процедура закупки, при которой комиссия Организатора торгов на основании критериев и порядка оценки, установленных в извещении и конкурсной документации, определяет победителя конкурса, предложившего лучшие условия исполнения договора на поставку товара, выполнение работ, оказание услуг.

**17.2.** Процедура закупка с ограниченным участием проводится путем подачи предложений по исполнению договора и стоимости исполнения договора Заявителями.

**17.3.** Подача заявки на участие в закупке с ограниченным участием производится Заявителем однократно.

**17.4.** Заявка на участие в закупке с ограниченным участием должна содержать согласие Заявителя на поставку товаров, выполнение работ, оказание услуг, соответствующих требованиям конкурсной документации, на условиях, предусмотренных такой документацией, сведения о качественных, технических и функциональных характеристиках товара, работ, услуг, документы и сведения, установленные Организатором торгов в извещении и конкурсной документации, а также предлагаемую цену договора.

**17.5.** Правила проведения закупки с ограниченным участием устанавливаются Организатором торгов в извещении и конкурсной документации.

**17.6.** Организация и проведение закупки с ограниченным участием состоит из следующих этапов:

**17.6.1.** Публикация на электронной площадке Организатором торгов извещения о проведении закупки с ограниченным участием.

Извещение должно содержать:

- ⎯ порядок проведения закупки с ограниченным участием (даты и время окончания приема заявок, рассмотрения заявок, подведения итогов);
- ⎯ предмет договора;
- наименование процедуры;
- ⎯ начальную (максимальную) цену договора;
- ⎯ валюту договора;
- ⎯ правила проведения закупки с ограниченным участием, в том числе правила определения победителя;
- ⎯ проект договора.

Извещение может содержать:

⎯ дату и время вскрытия конвертов в порядке проведения закупки с ограниченным участием.

**17.6.2.** Подача намерений и последующая подача заявок на участие в закупке с ограниченным участием аккредитованными Заявителями. Заявка подается в форме электронного документа в соответствии с правилами и требованиями Организатора торгов, указанными в извещении и конкурсной документации, в случае если такая документация размещена Организатором торгов. Подача заявок Заявителями осуществляется в соответствии с РП.

**17.6.3.** Вскрытие конвертов (опционально) с заявками на участие в закупке с ограниченным участием Организатором торгов.

**17.6.4.** Публикация протокола вскрытия конвертов (опционально) с заявками, который должен содержать наименование Заявителей, подавших заявки на участие в закупке с ограниченным участием.

**17.6.5.** Рассмотрение Организатором торгов заявок на участие в закупке с ограниченным участием в соответствии с правилами, указанными в извещении о проведении закупки с ограниченным участием и конкурсной документации.

**17.6.6.** Публикация протокола рассмотрения заявок на участие в закупке с ограниченным участием, который должен содержать:

- ⎯ решение о допуске либо недопуске Заявителей, подавших заявки на участие в закупке с ограниченным участием;
- ⎯ основание недопуска.

**17.6.7.** Подведение итогов закупки, в рамках которых осуществляется оценка и сопоставление заявок участников, допущенных до участия в закупке по результатам рассмотрения заявок, выбор победителя закупки.

**17.6.8.** Публикация протокола подведения итогов в закупке с ограниченным участием, который должен содержать:

- ⎯ порядок оценки заявок на участие в закупке с ограниченным участием и сопоставления;
- ⎯ наименование победителя закупке с ограниченным участием и сопоставления;

⎯ указание мест, занятых другими участниками в закупке с ограниченным участием и сопоставления;

⎯ основание отклонения заявки при подведении итогов.

**17.6.9.** Заключение договора по итогам закупки с ограниченным участием и сопоставления осуществляется в соответствии с главой 26 настоящего Регламента.

## **18. ВИДЫ (ТИПЫ) ПРОЦЕДУР В БУМАЖНОЙ ФОРМЕ**

<span id="page-40-0"></span>**18.1.** АС Оператора обеспечивает проведение следующих способов закупки в бумажной форме:

- ⎯ аукцион;
- ⎯ конкурс;
- ⎯ запрос цен;
- ⎯ запрос предложений;
- **запрос котировок;**
- ⎯ сравнение цен в неэлектронной форме.

**18.2.** Оформление извещения для проведения процедур в бумажной форме осуществляется в такой же последовательности, как и при оформлении извещений для процедур, проводимых в электронной форме, за исключением некоторых этапов:

**18.2.1.** При проведении аукциона в бумажной форме по сравнению с проведением аукциона, проводимого в электронной форме, исключается опциональный этап вскрытия конвертов;

**18.2.2.** При организации запроса цен в бумажной форме по сравнению с организацией запроса цен, проводимого в электронной форме, исключаются опциональные этапы вскрытия конвертов и рассмотрения заявок;

**18.2.3.** При организации запроса предложений в бумажной форме по сравнению с организацией запроса предложений, проводимого в электронной форме, исключаются опциональные этапы вскрытия конвертов, рассмотрения заявок.

**18.2.4.** При организации запроса котировок в бумажной форме по сравнению с организацией запроса котировок, проводимого в электронной форме, исключаются опциональные этапы вскрытия конвертов, рассмотрения заявок.

#### **19. ФИКСИРОВАНИЕ ДОПОЛНИТЕЛЬНОГО СНИЖЕНИИ ЦЕНЫ**

<span id="page-40-1"></span>**19.1.** Под фиксированием дополнительного снижения цены (далее — запросом снижения цены) понимается этап процедуры, заключающийся в добровольном улучшении показателей заявки Участника. Запрос снижения цены может быть проведен только по решению Организатора торгов, который определяет форму и порядок проведения запроса снижения цены.

**19.2.** Запрос снижения цены может быть проведен только для следующих процедур: конкурс, запрос предложений, запрос цен, запрос котировок, сравнение цен в электронной форме, закупка с ограниченным участием.

**19.3.** Запрос снижения цены может проводиться неоднократно.

**19.4.** Запрос снижения цены может быть проведен, если к участию в запросе снижения цены допущено не менее одной заявки.

**19.5.** В запросе снижения цены имеют право участвовать все допущенные участники.

**19.6.** Участник вправе не участвовать в запросе снижения цены, тогда его заявка остается действующей с первоначальной ценой и с ранее объявленными условиями, указанными в заявке.

**19.7.** Предложения участника по ухудшению первоначальных условий не рассматриваются.

**19.8.** Запрос снижения цены может проводиться в очной и заочной формах.

**19.9.** Организатор торгов может отказаться от проведения запроса снижения цены до начала его проведения (для запроса снижения цены в очной форме) и до окончания времени приема подачи предложений (для запроса снижения цены в заочной форме).

**19.10.** Особенности проведения запроса снижения цены в очной форме:

**19.10.1.** При проведении запроса снижения цены в очной форме в ходе торгов добровольному улучшению подлежит цена в заявке.

**19.10.2.** Для всех участников, которые допущены к запросу снижения цены, в установленное время автоматически открывается возможность улучшения ценовых предложений.

**19.10.3.** С момента начала запроса снижения цены участник процедуры, желающий повысить предпочтительность своей заявки, должен подать предложение о новой цене договора.

**19.10.4.** Снижение цены договора может производиться участником процедуры поэтапно до момента окончания запроса снижения цены неограниченное количество раз.

**19.10.5.** Участник имеет возможность подать ценовое предложение ниже поданного им ранее даже в случае, если его ценовое предложение не было снижено другим участником.

**19.10.6.** Участник запроса снижения цены имеет возможность улучшить поданное им ранее предложение на произвольную величину в пределах установленного шага.

**19.10.7.** Организатор торгов при объявлении очного запроса снижения цены устанавливает:

- **1)** порядок проведения запроса снижения цены в очной форме (даты и время начала торгов, подведения итогов);
- **2)** шаг запроса снижения цены, который может иметь значение в диапазоне от 0% до 100%;
- **3)** время ожидания ценовых предложений указывается время, в течение которого ожидается подача участниками ценовых предложений;
- <span id="page-41-0"></span>**4)** время, на которое будет продлено ожидание ценовых предложений – указывается время, на которое будет продлено ожидание ценовых предложений, в случае если ценовое предложение подано во временном промежутке, обозначенном в подп. [\(5\)](#page-42-0) настоящего пункта;
- <span id="page-42-0"></span>**5)** с какой минуты от конца процедуры начинать продлевать ожидание ценовых предложений – указывается временной интервал, формируемый путем отсчета от времени окончания ожидания ценовых предложений, количество указанных минут (часов). Подача ценового предложения в указанном интервале вызывает продление времени ожидания ценовых предложений участников на время, указанное в подп. [\(4\)](#page-41-0) настоящего пункта.
- **6)** длительность этапа корректировки заявок указывается время, в течение которого участники запроса снижения цены могут скорректировать заявки на участие;
- **7)** возможность пропустить этап корректировки заявок в случае, если в ходе торгов запроса снижения цены не было подано ни одного ценового предложения.

**19.10.8.** Результаты проведения запроса снижения цены в очной форме на ЭТП оформляются протоколом проведения запроса снижения цены, в котором содержатся следующие сведения:

- ⎯ краткое наименование процедуры;
- ⎯ дата, время начала и окончания торгов запроса снижения цены;
- ⎯ начальная цена договора;
- ⎯ первоначальные и окончательные предложения о цене договора, сделанные участниками в ходе запроса снижения цены.

**19.10.9.** После завершения запроса снижения цены участники, подававшие предложения в ходе запроса снижения цены, в течение установленного Организатором торгов срока могут скорректировать заявки на участие. Улучшению подлежат только сведения, предоставленные участниками в заявке в соответствии с документацией о проведении запроса снижения цены в очной форме. На этапе корректировки заявок ценовое предложение улучшению не подлежит.

**19.10.10.** После завершения этапа корректировки заявок, на этапе подведения итогов запроса снижения цены, победитель определяется в порядке, установленном для процедуры, в рамках которой проводился запрос снижения цены.

**19.11.** Особенности проведения запроса снижения цены в заочной форме:

**19.11.1.** При заочной форме запроса снижения цены допускается добровольное улучшение следующих условия договора:

- ⎯ снижение цены;
- ⎯ иные условия, указанные Организатором торгов в документации о проведении запроса снижении цены.

**19.11.2.** Организатор торгов при объявлении запроса снижении цены в заочной форме устанавливает порядок проведения запроса снижения цены в заочной форме (даты и время окончания приема заявок, рассмотрения заявок, подведения итогов).

**19.11.3.** При проведении запроса снижения цены в заочной форме участники процедуры к установленному Организатором торгов сроку подают новые заявки с улучшенными показателями заявки. Участник вправе отозвать поданное предложение с новыми показателями в любое время до окончания приема заявок, в этом случае его первоначальная заявка остается актуальной при подведении итогов запроса снижения цены в заочной форме.

**19.11.4.** Рассмотрение заявок на участие в запросе снижения цены в заочной форме с измененными условиями проводится в порядке, предусмотренном для процедуры рассмотрения заявок, поступивших на процедуру закупки, с оформлением аналогичного протокола, который должен содержать:

- ⎯ решение о допуске либо недопуске Заявителей, подавших заявки на участие в запросе снижения цены в заочной форме;
- ⎯ основание недопуска.

**19.11.5.** Этап подведения итогов запроса снижения цены проводится в порядке, предусмотренном для процедуры подведения итогов закупки, для которой проводится запрос снижения цены, с оформлением протокола, который должен содержать:

- ⎯ краткое наименование процедуры;
- ⎯ начальная цена договора;
- ⎯ первоначальные и окончательные предложения о цене договора, сделанные участниками в ходе запроса снижения цены;
- ⎯ наименование победителя;
- ⎯ указание мест, занятых другими участниками;
- ⎯ основание отклонения заявки при подведении итогов.

#### **20. АЛЬТЕРНАТИВНЫЕ ПРЕДЛОЖЕНИЯ**

<span id="page-43-0"></span>**20.1.** Альтернативным является предложение участника процедуры, подаваемое дополнительно к основному и содержащее одно или несколько измененных, относительно содержащихся в основном предложении организационно-технических решений, коммерческих решений, характеристик поставляемой продукции или условий договора.

**20.2.** Организатор процедуры определяет в документации, в отношении каких установленных им требований допускается подача альтернативных предложений.

**20.3.** Заказчик вправе ограничить количество альтернативных предложений, подаваемых одним участником процедуры.

**20.4.** Альтернативные предложения принимаются только при наличии основного предложения и в сроки, предусмотренные для подачи заявок.

**20.5.** Предложение, отличающееся от основного предложения только по цене, не является альтернативным.

**20.6.** Если условиями процедуры представление альтернативных предложений не предусмотрено, подача альтернативных предложений не допускается.

**20.7.** Заказчик рассматривает основные предложения одновременно с альтернативными предложениями, поданными участниками процедуры.

**20.8.** По итогам рассмотрения основных и альтернативных предложений заказчик формирует протокол, в котором должна содержаться информация о результатах рассмотрения.

**20.9.** Основания для допуска (отклонения) основного и альтернативных предложений не должны различаться.

**20.10.** В ходе рассмотрения заявок ранжирование альтернативных предложений осуществляется независимо от основного предложения, при этом каждому допущенному по результатам рассмотрения заявок предложению участника присваивается отдельное место при ранжировании.

**20.11.** Комиссия вправе выбрать альтернативное предложение в качестве наилучшего в соответствии с критериями и порядком, предусмотренными условиями процедуры.

**20.12.** В запросе снижения цены, в случае его проведения, участник процедуры вправе заявлять новые цены, как в отношении основного, так и альтернативного предложений, допущенных до участия в запросе снижения цены по результатам рассмотрения заявок.

**20.13.** Договор с победителем процедуры заключается на условиях одного из предложений (основного или альтернативного), занявшего первое место в ранжировании по итогам рассмотрения заявок.

#### **21. ПУБЛИКАЦИЯ ИЗВЕЩЕНИЯ О ПРОВЕДЕНИИ ПРОЦЕДУРЫ**

<span id="page-44-0"></span>**21.1.** Публикация извещения, выбор формы торгов осуществляется Организатором торгов.

**21.2.** Организатор торгов может вносить изменения в извещение о проведении процедур до момента окончания приема заявок. В этом случае Заявителям, уже подавшим заявки на участие в такой процедуре, будет направлено уведомление о факте внесения изменений.

**21.3.** Организатор торгов может отказаться от проведения процедуры на любом этапе до перевода процедуры в статус «заключение договора» или «архив» (если этап заключения договора по процедуре отсутствовал). В этом случае Заявителям, уже подавшим заявки на участие в процедуре, будет направлено уведомление об отказе от проведения процедуры.

**21.4.** В течение 1 (одного) рабочего дня, со дня размещения в АС Оператора извещения об отказе от проведения процедуры, АС Оператора автоматически прекращает блокирование операций по счету Заявителя, подавшего заявку на участие в процедуре, в отношении денежных средств в размере обеспечения заявки, в случае, если требование о внесении обеспечения на Лицевой счет, открытый Оператором, было установлено Организатором торгов в извещении.

**21.5.** Любой аккредитованный Заявитель вправе отозвать направленный в адрес Организатора торгов запрос о разъяснении положений документации о процедуре в соответствии с РП.

**21.6.** Функционал направления запроса на разъяснение положений документации к процедуре доступен с момента размещения извещения о проведении процедуры в АС Оператора.

**21.7.** Функционал отзыва поданного запроса на разъяснение положений документации к процедуре доступен до момента направления ответа Организатором торгов или окончания срока подачи заявок на участие в процедуре.

**21.8.** Размещенное Организатором торгов в ответ на запрос Заявителя разъяснение

положений документации доступно в реестре процедур в открытой части АС Оператора, а также в личных кабинетах Организатора торгов и других заинтересованных сторон, указанных в извещении о проведении процедуры.

**21.9.** По факту размещения разъяснения положений документации АС Оператора автоматически направляет уведомления Организатору торгов и заинтересованной стороне, указанной в извещении.

**21.10.** АС Оператора не позволяет удалить или изменить ранее размещенные Организатором торгов документы.

**21.11.** Организатор торгов несёт ответственность за достоверность информации, содержащейся в документах и сведениях, в том числе за применение ЭП, за действия, совершенные на основании указанных документов и сведений, за своевременное уведомление Оператора о внесении изменений в документы и сведения, за замену или прекращение действия указанных документов (в том числе замену или прекращение действия ЭП).

**21.12.** Организатор торгов вправе указать в составе извещения о проведении процедуры и в документации к процедуре требования к обеспечению заявок, предусматривающие порядок внесения Заявителем обеспечения заявок либо на Лицевой счет, открытый Оператором, либо на расчетный счет Заказчика, либо в форме предоставления банковской гарантии. При этом плата, предусмотренная п. [4.1.10](#page-11-3) настоящего Регламента, вносится Участником процедуры на Лицевой счет, открытый Оператором, независимо от установления требования о внесении обеспечения заявок на расчетный счет Заказчика либо в форме предоставления банковской гарантии.

#### **22. ПОДАЧА ЗАЯВКИ НА УЧАСТИЕ В ПРОЦЕДУРЕ**

<span id="page-45-0"></span>**22.1.** АС Оператора обеспечивает для организаций, аккредитованных в качестве Заявителей, функционал подачи заявок на участие в процедурах, проводимых в АС Оператора.

**22.2.** Формирование и направление заявки на участие в процедуре производится Заявителем в соответствии с РП.

**22.3.** Если процедура является конкурентной, в процедурах типа «Конкурс», «Запрос котировок», «Запрос предложений» и «Запрос цен» порядок подачи заявки предусматривает указание ценового предложения в обособленной части.

**22.4.** Срок представления (приема) заявок на участие в процедуре определяется Организатором процедуры в соответствии с его потребностями и/или внутренним регламентом (при наличии такового) и устанавливается в извещении о проведении процедуры. Срок предоставления (приема) заявок может быть продлен или сокращен Организатором процедуры по необходимости, в данном случае АС Оператора автоматически уведомляет всех аккредитованных Заявителей, подавших заявки на участие в такой процедуре.

**22.5.** Подаче заявок предшествует подача намерений на участие в процедуре.

**22.6.** Подача заявки возможна после подачи намерения на участие в процедуре.

**22.7.** Заявитель вправе подать заявку на участие в процедуре в любой момент, начиная с момента размещения на сайте электронной площадки извещения о проведении процедуры и до предусмотренных извещением и документацией о процедуре даты и времени окончания срока подачи заявок. Заявки направляются Заявителем в АС Оператора в форме электронных документов, подписанных с помощью ЭП. Заявитель вправе подать только одну заявку на участие в процедуре в отношении каждого лота.

**22.8.** По факту поступления в АС Оператора заявки на участие в процедуре, АС Оператора осуществляет блокировку денежных средств размере суммы обеспечения заявки на участие в процедуре, в случае если требование о внесении обеспечения на Лицевой счет, открытый Оператором, было установлено Организатором торгов в извещении о проведении процедуры. В случае, если Организатором торгов не установлено требование о внесении обеспечения, АС Оператора блокирует денежные средства Заявителя в сумме, указанной в п. [4.1.10](#page-11-3) настоящего Регламента.

**22.9.** Заявка на участие в процедуре отклоняется Оператором электронной площадки в случае, если:

**22.9.1.** Заявка не подписана ЭП или подписана ЭП лица, не имеющего соответствующих полномочий.

**22.9.2.** Отсутствуют средства для обеспечения заявки, в случае если требование о внесении обеспечения на Лицевой счет, открытый Оператором, было установлено Организатором торгов в извещении о проведении процедуры.

**22.9.3.** Отсутствуют средства в размере платы, взимаемой с участника в соответствии с п. [4.1.10](#page-11-3) настоящего Регламента, в случае если требование о внесении обеспечения на Лицевой счет, открытый Оператором не было установлено Организатором торгов в извещении о проведении процедуры, либо было установлено путем предоставления участником банковской гарантии.

**22.9.4.** Заявка направлена после окончания срока подачи заявок.

**22.10.** Подача Заявителем заявки на участие в процедуре является согласием Заявителя на списание денежных средств, находящихся на его Лицевом счете, в качестве платы за участие в процедуре в соответствии с условиями п. [4.1.10](#page-11-3) настоящего Регламента.

**22.11.** Заявитель вправе отозвать заявку на участие в процедуре не позднее окончания срока подачи заявок.

**22.12.** В течение 1 (одного) рабочего дня со дня отзыва заявки АС Оператора автоматически прекращает блокирование денежных средств Заявителя в размере обеспечения заявки на участие в процедуре в случае, если требование о внесении обеспечения на Лицевой счет, открытый Оператором было установлено Организатором торгов, или в размере платы за участие в процедуре, указанной в п. [4.1.10](#page-11-3) настоящего Регламента, если требование о внесении обеспечения Организатором торгов установлено не было.

## **23. ПОРЯДОК ВСКРЫТИЯ КОНВЕРТОВ С ЗАЯВКАМИ**

<span id="page-46-0"></span>**23.1.** АС Оператора обеспечивает для Пользователей Организатора торгов функционал по вскрытию конвертов с заявками в процедурах в соответствии с РП.

**23.2.** Этап вскрытия конвертов является опциональным этапом для процедур типа «Аукцион», «Запрос предложений», «Запрос котировок», «Запрос цен», «Предварительный отбор», «Конкурентный предварительный отбор», «Конкурс» и «Закупка с ограниченным участием», его наличие указывается Организатором торгов при публикации процедуры.

**23.3.** Сроки вскрытия конвертов устанавливаются Организатором торгов в ходе публикации извещения о проведении процедуры и определяются собственными потребностями или внутренними регламентами (при их наличии) Организатора торгов.

**23.4.** В АС Оператора ведется учет принятых, возвращенных и отозванных заявок на участие в процедурах. После окончания срока подачи заявок, установленного Организатором торгов, заявки становятся доступны для вскрытия в личном кабинете Организатора торгов.

**23.5.** Организатор торгов вскрывает конверты с заявками в срок, указанный им в процессе публикации извещения о проведении процедуры.

**23.6.** По итогам вскрытия конвертов Организатор торгов имеет возможность сформировать средствами АС Оператора протокол вскрытия конвертов, загрузить его на рабочее место, ознакомиться и при необходимости, опубликовать его или собственный вариант протокола вскрытия конвертов в соответствующем разделе Личного кабинета АС Оператора. (Инструкция по формированию и публикации протокола изложена в РП).

**23.7.** Вскрытие конвертов и формирование протокола вскрытия конвертов могут быть осуществлены как при участии комиссии, так и без ее участия. В случае, если при вскрытии конвертов комиссия не присутствовала, автоматически сформированный протокол на ЭТП не будет содержать сведения о членах комиссии.

**23.8.** АС Оператора не позволяет Пользователю направлять результаты вскрытия конвертов в следующих случаях:

- ⎯ не прикреплен электронный документ протокола рассмотрения заявок;
- ⎯ согласно роли и полномочиям в реквизитах учетной записи Пользователя лицо, направляющее результаты вскрытия конвертов, не является уполномоченным на это действие специалистом.

#### <span id="page-47-0"></span>**24. ПОРЯДОК РАССМОТРЕНИЯ ЗАЯВОК НА УЧАСТИЕ В ПРОЦЕДУРАХ**

**24.1.** АС Оператора обеспечивает для Пользователей Организатора торгов функционал по рассмотрению заявок на участие в процедурах в соответствии с РП.

**24.2.** Этап рассмотрения заявок является обязательным для процедур типа «Конкурс», «Закупка с ограниченным участием», «Аукцион» и опциональным для процедур типа «Запрос предложений», «Запрос котировок», «Запрос цен», «Предварительный отбор», «Конкурентный предварительный отбор», его наличие указывается Организатором торгов при публикации процедуры.

**24.3.** Сроки рассмотрения заявок устанавливаются Организатором торгов в ходе публикации извещения о проведении процедуры и определяются собственными потребностями или внутренними регламентами (при их наличии) Организатора торгов.

**24.4.** В АС Оператора ведется учет принятых, возвращенных и отозванных заявок на участие в процедурах. После окончания срока подачи заявок, установленного Организатором торгов, заявки становятся доступны для рассмотрения в личном кабинете Организатора торгов.

**24.5.** Организатор торгов рассматривает заявки в срок, указанный им в процессе публикации извещения о проведении процедуры.

**24.6.** По итогам рассмотрения заявок Организатор торгов имеет возможность сформировать средствами АС Оператора протокол рассмотрения заявок, загрузить его на рабочее место, ознакомиться и при необходимости, опубликовать его или собственный вариант протокола рассмотрения заявок в соответствующем разделе Личного кабинета АС Оператора. (Инструкция по формированию и публикации протокола изложена в РП).

**24.7.** Рассмотрение заявок и формирование протокола рассмотрения заявок могут быть осуществлены как при участии комиссии, так и без ее участия. В случае, если при рассмотрении заявок комиссия не присутствовала, автоматически сформированный протокол на ЭТП не будет содержать сведения о решениях каждого из членов комиссии.

**24.8.** АС Оператора не позволяет Пользователю направлять результаты рассмотрения заявок в следующих случаях:

- ⎯ не указано обоснование отказа в случае отказа в допуске Заявителя к участию в процедуре;
- ⎯ не прикреплен электронный документ протокола рассмотрения заявок;
- ⎯ согласно роли и полномочиям в реквизитах учетной записи Пользователя лицо, направляющее результаты рассмотрения заявок, не является уполномоченным на это действие специалистом.

**24.9.** По факту окончания рассмотрения заявок осуществляется прекращение блокирования операций по счету Заявителя, не допущенного к участию в процедуре, в отношении денежных средств в размере обеспечения заявки в случае, если требование о внесении обеспечения на Лицевой счет, открытый Оператором было установлено Организатором торгов в извещении о проведении процедуры, блокирование денежных средств в размере платы за участие в процедуре, согласно условиям п. [4.1.10.3.1](#page-11-1) и п. [4.1.10.3.2](#page-13-1) настоящего Регламента сохраняется.

# **25. ПОРЯДОК ПРОВЕДЕНИЯ АУКЦИОНА**

<span id="page-48-0"></span>**25.1.** АС Оператора обеспечивает функционал проведения аукциона. Инструкция по участию в аукционе доступна в РП.

**25.2.** АС Оператора обеспечивает проведение аукциона в назначенные дату и время проведения, указанные в извещении при условии, что по итогам рассмотрения заявок к участию в процедуре были допущены не менее двух Заявителей.

**25.3.** Начало и окончание проведения аукциона, а также время поступления ценовых предложений определяются по времени сервера, на котором размещена АС Оператора.

**25.4.** Сроки и шаг подачи ценовых предложений в ходе аукциона указываются Организатором торгов в извещении и документации о проведении аукциона.

**25.5.** С момента начала проведения аукциона Заявители вправе подать свои предложения о цене договора. В ходе аукциона в открытой и закрытой части АС Оператора в отношении каждого участника отображается порядковый номер заявки, присвоенный по факту подачи заявки.

**25.6.** Время, оставшееся до истечения срока подачи ценовых предложений, продлевается автоматически после поступления очередного предложения о цене договора.

**25.7.** При подаче предложения о цене договора у Пользователя предусмотрена возможность выполнить следующие действия:

- ⎯ просмотреть актуальную информацию о ходе аукциона;
- ⎯ ввести новое предложение о цене договора с соблюдением условий, указанных в извещении о проведении процедуры;
- ⎯ подписать ЭП и отправить предложение о цене договора.

**25.8.** При вводе ценового предложения АС Оператора запрашивает подтверждение вводимой информации и в случае несоответствия информации требованиям настоящего Регламента и условиям, указанным в извещении о проведении процедуры, выдает предупреждение и отклоняет такое ценовое предложение

**25.9.** АС Оператора информирует Пользователей о сделанных предложениях, с указанием того, какое предложение является лучшим предложением цены договора на данный момент. Понижение начальной цены производится участниками в пределах «шага аукциона», указанного Организатором торгов при публикации извещения о проведении процедуры.

**25.10.** АС Оператора контролирует ввод участником ценовых предложений в ходе аукциона и отклоняет предложения, не отвечающие следующим условиям:

- ⎯ полномочия Пользователя на подачу ценовых предложений согласно указанному в учетной записи Пользователя перечню ролей;
- ⎯ Пользователь, подающий ценовые предложения, должен являться Уполномоченным специалистом или Администратором Заявителя.

**25.11.** Каждое ценовое предложение, подаваемое в ходе процедуры, подписывается ЭП.

**25.12.** В случае принятия предложения о цене договора такое предложение включается в реестр предложений о цене договора данного аукциона.

**25.13.** В случае если с момента приема последнего предложения или с момента начала аукциона в течение времени ожидания поступления ценовых предложений, указанного в извещении о проведении процедуры, не было подано ни одного предложения, аукцион автоматически завершается.

**25.14.** Протокол проведения аукциона размещается АС Оператора в течение часа с момента окончания аукциона.

**25.15.** Оператор прекращает блокирование денежных средств Заявителей в размере обеспечения заявки на участие в аукционе, если такое требование о внесении обеспечения заявки на Лицевой счет, открытый Оператором, было установлено Организатором торгов в случае, если заявка участника не была передана АС Оператора на этап подведения итогов (заключения договора). Блокирование денежных средств в размере платы за участие в процедуре согласно условиям п. [4.1.10.3.1](#page-11-1) и п. [4.1.10.3.2](#page-13-1) настоящего Регламента сохраняется.

#### **26. ПОРЯДОК ПОДВЕДЕНИЯ ИТОГОВ ПРОЦЕДУРЫ**

<span id="page-49-0"></span>**26.1.** АС Оператора обеспечивает для Пользователей Организатора торгов функционал по подведению итогов процедур в соответствии с РП.

**26.2.** Этап подведения итогов является обязательным для процедур типа «Конкурс», «Запрос предложений», «Запрос котировок», «Запрос цен», «Предварительный отбор», «Конкурентный предварительный отбор», «Сравнение цен в электронной форме», «Сравнение цен в неэлектронной форме», «Закупка с ограниченным участием» и опциональным для процедур типа «Аукцион». Его наличие указывается Организатором торгов при публикации процедуры.

**26.3.** Сроки подведения итогов устанавливаются Организатором торгов в ходе публикации извещения о проведении процедуры и определяются собственными потребностями или внутренними регламентами (при их наличии) Организатора торгов.

**26.4.** На этапе подведения итогов указывается решение комиссии в отношении заявок каждого из участников, осуществляется ранжирование заявок, производится выбор победителя.

**26.5.** Для процедур типа «Конкурс», «Запрос предложений», «Запрос цен», «Запрос котировок», «Предварительный отбор», «Конкурентный предварительный отбор», «Сравнение цен в электронной форме», «Сравнение цен в неэлектронной форме» Организатором может быть принято решение по допуску/недопуску заявок. Место заявке может быть не присвоено.

**26.6.** Публикация протокола подведения итогов процедуры осуществляется по результатам принятия решений в отношении каждой заявки.

**26.7.** Организатор торгов имеет возможность сформировать средствами АС Оператора протокол подведения итогов, загрузить его на рабочее место, ознакомиться и, при необходимости, опубликовать его или собственный вариант протокола подведения итогов в соответствующем разделе Личного кабинета АС Оператора. (Инструкция по формированию и публикации протокола изложена в РП).

**26.8.** Подведение итогов и формирование протокола подведения итогов могут быть осуществлены как при участии комиссии, так и без ее участия. В случае, если при подведении итогов комиссия не присутствовала, автоматически сформированный протокол на ЭТП не будет содержать сведения о решениях каждого из членов комиссии.

**26.9.** АС Оператора не позволяет Пользователю направлять результаты подведения итогов в следующих случаях:

- ⎯ не указаны решения в отношении заявок;
- ⎯ не указано основание отклонения заявки при подведении итогов;
- ⎯ не прикреплен электронный документ протокола подведения итогов;
- ⎯ согласно роли и полномочиям в реквизитах учетной записи Пользователя лицо, направляющее результаты подведения итогов, не является уполномоченным на это действие специалистом.

**26.10.** По факту окончания подведения итогов осуществляется прекращение блокирования операций по счету Заявителя, заявка которого была отклонена на подведении итогов или которой не было присвоено место, в отношении денежных средств в размере обеспечения заявки в случае, если требование о внесении обеспечения на Лицевой счет, открытый Оператором, было установлено Организатором торгов в извещении о проведении процедуры. Блокирование денежных средств в размере платы за участие в процедуре согласно условиям п. [4.1.10.3.1](#page-11-1) и п. [4.1.10.3.2](#page-13-1) настоящего Регламента сохраняется.

# **27. ЗАПРОСЫ НА РАЗЪЯСНЕНИЕ ПОЛОЖЕНИЙ ЗАЯВКИ**

<span id="page-50-0"></span>**27.1.** Запрос на разъяснение положений заявки может быть направлен Организатором торгов в адрес Участника на этапах с этапа рассмотрения заявок и до этапа подведения итогов процедуры.

**27.2.** При направлении запроса на разъяснение положений заявки Организатором торгов устанавливается срок ответа на запрос, а также может быть установлен запрет на направление ответа на запрос Участником по истечении указанного срока.

**27.3.** При установлении запрета на направление ответа на запрос по истечении указанного Организатором торгов срока функционал АС Оператора не позволяет направить Участнику ответ на запрос разъяснения положений заявки.

**27.4.** Организатор торгов вправе отозвать поданный запрос на разъяснение положений заявки Участника в срок:

- ⎯ до момента публикации Участником ответа на такой запрос;
- ⎯ до наступления крайнего срока ответа на запрос, указанного Организатором торгов при публикации запроса.

#### **28. ЗАКЛЮЧЕНИЕ ДОГОВОРОВ**

<span id="page-51-0"></span>**28.1.** Электронная площадка обеспечивает функционал заключения договора по итогам проведения процедур в электронной форме.

**28.2.** Организатор торгов заключает с победителем процедуры договор в соответствии с РП.

**28.3.** Договор в письменной форме заключается Организатором торгов вне АС Оператора, но с подтверждением его заключения через функционал электронной площадки.

**28.3.1.** В случае, если договор заключается в письменной форме, Организатору торгов требуется подтвердить факт заключения договора, а также есть возможность опубликовать копию заключенного договора или иной документ.

**28.4.** Договор в электронной форме считается заключенным на электронной площадке с момента его подписания Организатором торгов и Участником.

<span id="page-51-1"></span>**28.5.** В случае, если Организатор торгов в течение 60 (шестидесяти) календарных дней после подведения итогов (для аукциона — после публикации протокола проведения, в случае отсутствия этапа подведения итогов) по процедуре не осуществляет действий, направленных на заключение договора, то Оператор электронной площадки вправе перевести процедуру в архив и разблокировать денежные средства всех Участников процедуры, если требование о внесении Заявителем обеспечения участия в процедуре на Лицевой счет, открытый Оператором было установлено Организатором торгов.

<span id="page-51-2"></span>**28.6.** В случае если Организатор в течение 60 (шестидесяти) календарных дней со дня окончания срока, указанного в извещении о проведении процедуры, не осуществляет регламентированных действий, направленных на завершение процедуры, а также с даты получения предписания контрольного органа не осуществляет действий, направленных на исполнение такого предписания, оператор электронной площадки вправе перевести процедуру в архив и разблокировать денежные средства всех Участников процедуры (по письменному обращению последних), если требование о внесении Заявителем обеспечения участия в процедуре на Лицевой счет, открытый Оператором, было установлено Организатором торгов.

**28.7.** В случае отсутствия решения контрольного органа по результатам проведенной проверки процедуры в электронной форме (по жалобе или внеплановой проверке), при наличии уведомления Оператора электронной площадки о проведении данной проверки, действие пунктов [28.5](#page-51-1) и [28.6](#page-51-2) не применяется.

**28.8.** Оператор электронной площадки прекращает блокирование денежных средств в течение 1 (одного) рабочего дня:

⎯ со дня поступления уведомления об отзыве заявки на участие в процедуре;

⎯ со дня заключения договора на электронной площадке в электронном виде либо со дня подтверждения заключения договора со стороны Организатора торгов в письменной форме.

<span id="page-52-2"></span>**28.9.** В случае, если Организатор торгов опубликовал протокол отказа в связи с уклонением Участника процедуры от заключения договора в электронной форме либо в письменной форме, то Оператор продолжает блокировать денежные средства такого Участника процедуры на электронной площадке до момента направления со стороны Заказчика запроса на перевод данных денежных средств Оператору, а также списывает со счета такого Участника процедуры денежные средства в качестве платы за участие в процедуре в размере, определенном п. [4.1.10.1](#page-11-2) настоящего Регламента.

**28.10.** В случае, если в отношении победителя процедуры опубликован протокол отказа в связи с уклонением его от заключения договора либо по иным причинам, Оператор электронной площадки обеспечивает возможность заключения договора в электронной форме и подтверждения заключения договора в письменной форме со следующим участником, кроме процедур с типом Сравнения цен.

<span id="page-52-3"></span>**28.11.** Заказчик направляет запрос в отношении денежных средств, указанных в п. [28.9](#page-52-2) в форме электронного документа либо на бумажном носителе за подписью ЭП уполномоченного лица на совершение данных действий, с указанием необходимых реквизитов для перечисления данных денежных средств на электронную почту [info@roseltorg.ru](mailto:info@roseltorg.ru) либо на юридический адрес Оператора.

<span id="page-52-0"></span>**28.12.** В течение 10 (десяти) дней с момента получения запроса, указанного в п. [28.11,](#page-52-3) Оператор прекращает блокирование в отношении денежных средств, указанных в п. [28.9,](#page-52-2) и перечисляет данные денежные средства на счет Заказчика.

# **29. ПРИЗНАНИЕ ПРОЦЕДУРЫ НЕСОСТОЯВШЕЙСЯ**

**29.1.** Процедура может быть признана несостоявшейся в следующих случаях:

- ⎯ если по окончании срока подачи заявок подана только одна заявка или не подано ни одной заявки;
- ⎯ если по результатам рассмотрения заявок принято решение об отказе в допуске всем участникам закупки, подавшим заявки;
- ⎯ если по результатам рассмотрения заявок принято решение о допуске только одного участника закупки.

## **30. ОТВЕТСТВЕННОСТЬ СТОРОН**

<span id="page-52-1"></span>**30.1.** За неисполнение или ненадлежащее исполнение положений настоящего Регламента пользователи электронной площадки несут ответственность в соответствии с действующим законодательством Российской Федерации.

**30.2.** Оператор не несет ответственности за какой-либо ущерб, потери и прочие убытки, которые понес Заявитель, Организатор торгов, Заказчик по причине несоблюдения ими требований настоящего Регламента, а также в следующих случаях:

> ⎯ отсутствие у Пользователей АС Оператора компьютерной техники с необходимым набором программно-технических возможностей, удовлетворяющих требованиям для работы в АС Оператора;

- ⎯ наличие программно-технических ограничений, вредоносного ПО и настроек компьютерной техники, что не позволило Участнику, Организатору торгов полноценно работать на электронной площадке;
- ⎯ недостатки в работе сетевых систем и ограничения, а также сбои в работе аппаратно-технического комплекса, которые привели к нерегламентированным и непредвиденным временным отключениям от сети Интернет и не позволили полноценно работать на электронной площадке.

**30.3.** Оператор электронной площадки не несет ответственности за какой-либо ущерб, потери и прочие убытки, которые понесли Пользователи АС Оператора по причине ненадлежащего изучения информации, касающейся работы электронной площадки, в том числе:

- ⎯ незнание Пользователями организаций, аккредитованных на электронной площадки в качестве Заявителя/Организатора торгов/ Заказчика, положений настоящего Регламента, пренебрежение и ненадлежащее выполнение всех требований и процедур, указанных в настоящем Регламенте и действующих на электронной площадке, что привело к принятию на себя дополнительных, излишних, повышенных и незапланированных обязательств и негативно сказалось на коммерческой активности и деловой репутации организации.
- несоблюдение правил хранения ключа ЭП, передача сотрудником, назначенным в качестве лица, ответственного за работу на электронной площадке, ключа ЭП третьим лицам, не имеющим соответствующих полномочий.
- ⎯ действия, совершенные на электронной площадке третьими лицами из-за их некомпетентности и незнания ими настоящего Регламента и действующего законодательства РФ, которые привели к принятию Пользователями на себя дополнительных, излишних, повышенных и незапланированных обязательств перед другими Пользователями на электронной площадке.

**30.4.** В случае если Организатором торгов были осуществлены действия по процедурам не в установленные сроки, предусмотренные документацией и/или законодательством, он несет ответственность в соответствии с законодательством Российской Федерации.

#### **31. КОНФИДЕНЦИАЛЬНОСТЬ**

<span id="page-53-0"></span>**31.1.** Стороны не имеют права распространять любыми возможными способами любую конфиденциальную и/или являющуюся собственностью одной из Сторон настоящего Регламента информацию, полученную из Закрытой части АС Оператора.

#### **32. ФОРС-МАЖОР**

<span id="page-53-1"></span>**32.1.** Стороны освобождаются от ответственности за полное или частичное неисполнение принятых на себя по настоящему Регламенту обязательств, если такое неисполнение явилось следствием обстоятельств непреодолимой силы, а именно:

- ⎯ стихийных бедствий;
- ⎯ эпидемий;
- ⎯ взрывов;
- ⎯ пожаров;
- ⎯ иных чрезвычайных обстоятельств.

При этом срок исполнения обязательств по настоящему Регламенту отодвигается соразмерно времени, в течение которого действовали такие обстоятельства.

**32.2.** Сторона, для которой наступили форс-мажорные обстоятельства, должна незамедлительно известить в письменной форме Оператора электронной площадки о наступлении, предполагаемом сроке действия и прекращении форс-мажорных обстоятельств, а также представить доказательства названных обстоятельств.

<span id="page-54-0"></span>**32.3.** Неизвещение либо несвоевременное извещение о наступлении обстоятельств непреодолимой силы влечет за собой утрату права ссылаться на такие обстоятельства.

#### **33. РАЗРЕШЕНИЕ СПОРОВ**

**33.1.** В случае возникновения спора его Сторонами считаются:

- ⎯ Оператор электронной площадки;
- ⎯ Участник процедуры/Заявитель, либо Заказчик, Организатор, присоединившиеся к настоящему Регламенту.

**33.2.** Стороны должны приложить все усилия, чтобы путем прямых переговоров, в претензионном порядке разрешить к обоюдному удовлетворению все противоречия или спорные вопросы, возникающие между ними в рамках настоящего Регламента, на основании действующего законодательства Российской Федерации.

**33.3.** Любая Сторона может потребовать разрешения неурегулированного спорного вопроса в судебном порядке, в соответствии с действующим законодательством Российской Федерации.

# <span id="page-54-1"></span>**34. ОТКРЫТИЕ И ВЕДЕНИЕ ЛИЦЕВЫХ СЧЕТОВ ОПЕРАТОРОМ ЭЛЕКТРОННОЙ ПЛОЩАДКИ**

**34.1.** Открытие Лицевого счета выполняется в соответствии со следующей схемой:

**34.2.** При принятии Оператором электронной площадки положительного решения об аккредитации организации в качестве Заявителя, Оператор открывает Лицевой счет Заявителю в аналитическом учете Оператора на основании подписываемого ЭП заявления об аккредитации, представляемого Заявителем при прохождении процедуры аккредитации на электронной площадке. Текст заявления является составной частью предоставляемых на аккредитацию документов и сведений (далее — заявки на аккредитацию).

**34.2.1.** Оператор открывает Лицевой счет Заявителю в течение 5 (пяти) рабочих дней со дня поступления заявки на аккредитацию.

**34.2.2.** Оператор информирует Заявителя об открытии Лицевого счета путем направления уведомления в личный кабинет и на электронную почту о его аккредитации на электронной площадке с указанием реквизитов счета.

**34.3.** Порядок ведения Лицевого счета:

**34.3.1.** Лицевой счет Заявителя может использоваться для иных целей, указанных в соответствующих регламентах Оператора и (или) предусмотренных в иных соглашениях с Оператором. В указанных целях счет Заявителя может разделяться на субсчета, предназначенные для учета наличия и движения, в том числе посредством блокирования/разблокирования (при необходимости), денежных средств Заявителя, внесенных на такой счет.

<span id="page-55-0"></span>**34.3.2.** Заявитель указывает в личном кабинете системы государственных закупок данные (реквизиты) банковского счета, на который будет осуществляться перевод денежных средств со счета Заявителя, используя функционал АС Оператора. Датой перечисления Заявителю денежных средств считается дата списания этих денежных средств со счета Оператора электронной площадки.

**34.3.3.** В личном кабинете Заявителя предусмотрена возможность Заявителю самостоятельно контролировать остатки и историю операций по Лицевому счету в режиме реального времени. При необходимости Заявитель обязан своевременно пополнять Лицевой счет.

**34.3.4.** Все операции по Лицевому счету ведутся в валюте Российской Федерации — рублях.

**34.3.5.** На Лицевой счет зачисляются денежные средства, перечисленные с любого расчетного счета.

**34.3.6.** Перечисление Заявителями денежных средств для пополнения Лицевого счета осуществляется на реквизиты Счета Оператора.

**34.3.7.** Операции по Лицевым счетам Заявителей осуществляются в сроки, установленные настоящим Регламентом и в следующем порядке:

**34.3.8.** Оператор зачисляет денежные средства на счёт Заявителя не позднее 1 (одного) рабочего дня после получения Оператором информации от расчетной организации о перечислении Заявителем соответствующих денежных средств на счет Оператора. Данные о поступлении денежных средств обновляются Оператором ежедневно по рабочим дням, в 10:00, 12:00, 15:30, 18:00 по времени Оператора и длятся не более 1 (одного) часа с момента их начала. Сведения, для обновления состояния лицевых счетов от расчётной организации Оператор получает в начале указанных часов один раз, а не на протяжении всего времени обновления.

**34.3.9.** В случае поступления на Счет Оператора денежных средств с ошибками в назначении платежа, не позволяющими Оператору однозначно идентифицировать платеж и произвести зачисление поступивших денежных средств на Лицевой счет Заявителя (неверно указан номер Лицевого счета, указан номер Лицевого счета не принадлежащий плательщику денежных средств, уплата за третьих лиц без указания наименования и т.п.) — данные денежные средства не зачисляются на Лицевой счет Заявителя. При этом если плательщик идентифицирован как Заявитель, Оператор вправе сделать запрос Заявителю, перечислившему денежные средства, на предоставление уточнений по поступившему платежу путем направления запроса на адрес электронной почты, указанный в аккредитационных данных Заявителя. При неполучении Оператором в течение 2 (двух) рабочих дней со дня, следующего за днём поступления денежных средств, от плательщика уточняющего письма, подписанного собственноручно лицом, которое наделено правом действовать от имени плательщика без доверенности либо иным лицом, действующим на основании доверенности от указанного лица (при направлении в бумажной форме), либо электронной подписью лица, которое наделено правом действовать от имени плательщика без доверенности либо иным лицом, действующим на основании доверенности от указанного лица (при направлении в форме электронного документа), в отношении такого платежа денежные средства возвращаются Оператором на платежные реквизиты плательщика без дополнительного уведомления последнего, за исключением случаев зачета поступивших денежных средств в счет погашения задолженности перед Оператором (указании плательщиком в назначении платежа информации об оплачиваемых услугах Оператора).

**34.3.10.** В случае если денежные средства, полученные от Заявителя, были отозваны расчетной организацией со счета Оператора из-за ошибки в платежном поручении Заявителя, Оператор списывает сумму в размере указанных денежных средств со счета Заявителя не позднее 2 (двух) часов с момента получения Оператором информации от расчетной организации об отзыве этих средств.

<span id="page-56-1"></span>**34.4.** Оператор осуществляет перевод денежных средств со счета Заявителя не позднее 3 (трех) рабочих дней со дня, следующего за датой получения Оператором соответствующей заявки от Заявителя с указанием суммы денежных средств, подлежащих списанию, на реквизиты, указанные в п. [34.3.2](#page-55-0) настоящего Регламента. В случае возникновения необходимости дополнительной проверки Заявителя такой срок возврата может быть увеличен до 5 (пяти) рабочих дней.

**34.5.** Заявитель должен применять Лицевой счет исключительно в целях, предусмотренных настоящим Регламентом, и не использовать Лицевой счет для достижения иных целей или совершения операций, не предназначенных для участия в процедурах или оплаты услуг Оператора.

**34.6.** Оператор не несет ответственности в случае, если Заявитель использовал Лицевой счет в целях, не предусмотренных настоящим Регламентом и в нарушение законодательства Российской Федерации.

# **35. ПОРЯДОК НАПРАВЛЕНИЯ БУХГАЛТЕРСКИХ ДОКУМЕНТОВ**

<span id="page-56-0"></span>**35.1.** В случае списания денежных средств, указанных в п [4.1.10](#page-11-3) настоящего Регламента, Оператор выставляет заявителю в течение 5 (пяти) рабочих дней акт оказанных услуг и счет-фактуру путем формирования указанных документов в личном кабинете Заявителя. Обязанность отслеживать выставленные документы в личном кабинете лежит на Заявителе. В случае, если Заявителю необходимы документы на бумажном носителе с оригинальными подписями и печатью, то он обязан самостоятельно получить их по месту нахождения Оператора не позднее 10 (десяти) рабочих дней с момента выставления акта оказанных услуг и счета-фактуры, уведомив Оператора за 2 (два) рабочих дня до предполагаемой даты их получения или по почте заказным письмом с уведомлением на адрес, указанный при аккредитации. Для выбора способа получения акта оказанных услуг и счета-фактуры, Заявитель должен направить запрос (в письменном виде либо с использованием сервисов Оператора либо иным способом, согласованным с Оператором).

**35.2.** Второй экземпляр акта Заявитель обязан подписать и направить Оператору с подписью руководителя (уполномоченного лица) и печатью организации (при наличии) в течение 5 (пяти) рабочих дней с момента получения. Если в указанный срок Заявитель не получит в бумажном виде или не подпишет акт, а также не предоставит мотивированный отказ от его подписания, то акт считается подписанным, а обязательства Оператора считаются исполненными в полном объеме и в надлежащем качестве.